# Package mathfont v. 1.6 Code Implementation Conrad Kosowsky December 2019 kosowsky.latex@gmail.com

For easy, off-the-shelf use, type the following in your document preamble and compile using  $X \rightarrow Z$  or  $Lua \rightarrow T<sub>E</sub>X$ :

 $\text{user}(\text{font name})$ ] {mathfont}

#### Abstract

The mathfont package provides a flexible interface for changing the font of mathmode characters. The package allows the user to specify a default unicode font for each of six basic classes of Latin and Greek characters, and it provides additional support for unicode math and alphanumeric symbols, including punctuation. Crucially, mathfont is compatible with both  $X \rightarrow Z$  and LuaLAT<sub>E</sub>X, and it provides several font-loading commands that allow the user to change fonts locally or for individual characters within math mode.

This file documents the code for the mathfont package. It is fairly technical, and firsttime users may prefer to start with the user guide. Section 1 begins with the implementation basics, including package declaration, package-option declaration, and error messages. Section 2 deals with errors and messaging, and section 3 contains the code that adjusts the LATEX kernel as well as necessary booleans and default font shapes. Section 4 contains the optional-argument parser for \mathfont, and section 5 contains the code for the \mathfont command itself. In section 6, the package initializes the commands for alphanumeric symbols, and section 7 contains the code for local font changes. Section 8 contains concluding material, and section 9 lists the unicode hex values used in symbol declaration. Version history and code index appear on subsequent pages. For documentation of the user-level commands, see mathfont\_user\_guide.pdf, and for a list of symbols accessible with mathfont, see mathfont\_symbol\_list.pdf. Both documentation files are included with the mathfont installation and are available on CTAN.

### 1 Implementation Basics

First and foremost, the package needs to declare itself.

```
1 \NeedsTeXFormat{LaTeX2e}
```

```
2 \ProvidesPackage{mathfont}[2019/12/05 v. 1.6 Package mathfont]
```

```
3 \newif\ifM@font@loaded
```

```
4 \newif\ifM@special\M@specialtrue
```

```
5 \newif\ifM@XeTeXLuaTeX
```
Acknowledgements: Thanks to Lyric Bingham for her work checking my unicode hex values. Thanks to Herbert Voss and Andreas Zidak for pointing out bugs in previous versions of mathfont.

We begin by disabling the five user-level commands. If mathfont runs normally, it will override these definitions later, but if it throws one of its two fatal errors, it will **\endinput** while the user-level commands are error messages. That way the commands don't do anything, and the user gets information on why not. We make the "bad" definitions gobble their original arguments to avoid a "missing \begin{document}" error.

```
6 \def\@gobbletwo@brackets[#1]#2{}
7 \def\M@NoMathfontError#1{\PackageError{mathfont}
8 {\MessageBreak Invalid command\MessageBreak
9 \string#1 on line \the\inputlineno}
10 {Your command was ignored. I couldn't\MessageBreak
11 load mathfont successfully, so this\MessageBreak
12 control sequence was never defined.}}
13 \def\mathfont{\M@NoMathfontError\mathfont
14 \@ifnextchar[\@gobbletwo@brackets\@gobble}
15 \def\setfont{\M@NoMathfontError\setfont\@gobble}
16 \def\newmathrm{\M@NoMathfontError\newmathrm\@gobbletwo}
17 \def\newmathit{\M@NoMathfontError\newmathit\@gobbletwo}
18 \def\newmathbf{\M@NoMathfontError\newmathbf\@gobbletwo}
19 \def\newmathbfit{\M@NoMathfontError\newmathbf\@gobbletwo}
```

```
20 \def\newmathfontcommand{\M@NoMathfontError\newmathfontcommand\@gobblefour}
```
We absolutely must have fontspec. Before anything else, TFX should check for fontspec.sty and stop reading in mathfont if it can't find the file. We change  $+$  to active to force T<sub>E</sub>X to print the required spaces in the message, and we put the entire production inside a group to make this change local. The  $\qquad$ gobbletwo eats the extra period and return that LATEX adds to the error message. Notice the strategic placement of the \endgroups. We need \M@NoFontspecError to both tokenize its definition and then evaluate while + has catcode 13. If we evaluate  $\M$ ©NoFontspecError outside the group, T<sub>EX</sub> will issue an  $\infty$  and  $\infty$ error, so we should place the macro inside the group. However, we want \AtBeginDocument and \endinput outside the group, so we need a separate \endgroup for each branch. We put the \endgroup in the false branch between the error and the remaining material.

```
21 \begingroup
22 \catcode'\+=\active
23 \def+{ }
24 \def\M@NoFontspecError{\GenericError{}
25 {\MessageBreak\MessageBreak
26 Package mathfont fatal error:
27 \MessageBreak\MessageBreak
28 +*********************\MessageBreak
29 +*+++++++++++++++++++*\MessageBreak
30 +*++!!FATAL ERROR!!++*\MessageBreak
31 +*+++++++++++++++++++*\MessageBreak
32 +*+++++Could not+++++*\MessageBreak
33 +*+++find+fontspec+++*\MessageBreak
34 +*+++++++++++++++++++*\MessageBreak
35 +*********************\MessageBreak\@gobbletwo}
```

```
36 {See the mathfont package documentation for explanation.}
```
{Um, I couldn't find the file fontspec.sty.\MessageBreak

```
38 The mathfont package is useless without\MessageBreak
```

```
39 fontspec, so I'm going to stop reading it\MessageBreak
```

```
40 in now. (You won't be able to use any\MessageBreak
```

```
41 commands from mathfont in your document.)\MessageBreak
```

```
42 To make mathfont work correctly, please\MessageBreak
```

```
43 install fontspec on your computer.}}
```

```
44 \IfFileExists{fontspec.sty}{\endgroup}
```
- {\M@NoFontspecError\endgroup
- \AtEndOfPackage{\typeout{Package mathfont failed to load\on@line}}

```
47 \endinput}
```
We also want a salient error message if the engine doesn't define the required X<sub>H</sub>T<sub>E</sub>X or LuaT<sub>EX</sub> primitives.

```
48 \begingroup
49 \catcode'\+=\active
50 \def+{ }
51 \def\M@XeTeXLuaTeXError{\GenericError{}
52 {\MessageBreak\MessageBreak
53 Package mathfont fatal error:
54 \MessageBreak\MessageBreak
55 +*********************\MessageBreak
56 +*+++++++++++++++++++*\MessageBreak
57 +*++!!FATAL ERROR!!++*\MessageBreak
58 +*+++++++++++++++++++*\MessageBreak
59 +*+++Missing XeTeX+++*\MessageBreak
60 +*+++++or LuaTeX+++++*\MessageBreak
61 +*+++++++++++++++++++*\MessageBreak
62 +*********************\MessageBreak\@gobbletwo}
63 {See the mathfont package documentation for explanation.}
64 {I need XeTeX or LuaTeX to make this\MessageBreak
65 package work properly. It looks like the\MessageBreak
66 current engine is something else, so I'm\MessageBreak
67 going to stop reading in the package file\MessageBreak
68 now. (You won't be able to use commands\MessageBreak
69 from mathfont in your document.) To make\MessageBreak
70 mathfont work correctly, please retypeset\MessageBreak
71 this file with one of those two engines.}}
```
Check that the engine has defined the necessary primitives.

#### \ifx\Umathcode\@undefined

```
73 \else
74 \ifx\Umathchardef\@undefined
75 \else
76 \ifx\Umathaccent\@undefined
77 \else
78 \M@XeTeXLuaTeXtrue
79 \overline{f}80 \Upsilon
```

```
81 \overline{\text{f}i}82 \ifM@XeTeXLuaTeX
83 \endgroup
84 \else
85 \M@XeTeXLuaTeXError\endgroup
86 \AtEndOfPackage{\typeout{Package mathfont failed to load\on@line}}
87 \expandafter\endinput% we should \endinput with a balanced conditional
88 \fi
```
Some package options are now depreciated.

```
89 \def\M@OptionDepreciated#1#2{\PackageError{mathfont}
```
- {Option "#1" depreciated}
- {Your option was ignored. Please\MessageBreak
- use #2\MessageBreak
- instead. For more information,\MessageBreak
- see the mathfont documentation.}}

We code the package options, and for font names, **\DeclareOption\*** tells **mathfont** how to handle an unknown option. The package sets \ifM@font@loaded to true and stores the font name in \M@font@load.

```
95 \IfFileExists{atveryend.sty}
96 {\RequirePackage{atveryend}\let\M@SpecialHook\AtVeryVeryEnd}
97 {\let\M@SpecialHook\AtEndDocument}
98 \DeclareOption{packages}{\M@OptionDepreciated{packages}
99 {\string\restoremathinternals}}
100 \DeclareOption{operators}{\M@OptionDepreciated{operators}
101 {the bigops keyword with \string\mathfont}}
102 \DeclareOption{no-operators}{\M@OptionDepreciated{no-operators}
103 {the bigops keyword with \string\mathfont}}
104 \DeclareOption{easter-egg}{\ifM@special\M@specialfalse
105 \def\EasterEggUpdate{\show\E@sterEggUpdate}
106 \def\E@sterEggUpdate{Okay, opening your Easter egg}
107 \EasterEggUpdate
108 \def\E@sterEggUpdate{..}
109 \EasterEggUpdate
110 \EasterEggUpdate
111 \typeout{^^JHm, I think it flew out the^^J%
112 window. Check back here when<sup>on</sup>J%
113 everything's done compiling<sup>ool</sup>}
114 \def\E@sterEggUpdate{Uh oh}
115 \EasterEggUpdate
116 \def\E@sterEggUpdate{Still wrangling. Try back later}
117 \AtBeginDocument\EasterEggUpdate
118 \M@SpecialHook{%
119 \typeout{^^JHappy, happy day! Happy,^^J%
120 happy day! Clap your hands, ^^J%
121 and be glad your hovercraft<sup>^^</sup>J%
122 isn't full of eels!^^J}
123 \def\E@sterEggUpdate{Got it}
```

```
124 \EasterEggUpdate}
```
125 \fi}% my easter egg :)

Interpret an unknown option as a font name and save it to feed to fontspec.

```
126 \DeclareOption*{\M@font@loadedtrue\edef\M@font@load{\CurrentOption}}
127 \ProcessOptions*
```
# 2 Errors and Messaging

Some error and informational messages. We begin with general informational messages. \def\M@FontChangeInfo#1#2{\wlog{Package mathfont Info: Changing #1 characters to #2!}} \def\M@CommandInitializeInfo#1{\wlog{Package mathfont Info: Initializing \noexpand#1 font-change command on line \the\inputlineno.}} \def\M@NewFontCommandInfo#1#2#3#4{\wlog{Package mathfont Info: Creating 133 math alphabet command \noexpand#1 using^^J% #2 font with series #3 and shape #4 on line \the\inputlineno.}} \def\M@SetInternalsInfo{\wlog{Package mathfont Info: Setting \string\set@mathchar, \string\set@mathsymbol, \string\set@mathaccent.}} \def\M@RestoreInternalsInfo{\wlog{Package mathfont Info: Fixing \string\set@mathchar, \string\set@mathsymbol, \string\set@mathaccent.}} \def\M@CharsSetWarning#1{\PackageWarning{mathfont} {Font for #1 chars has already\MessageBreak been set, so I'm ignoring this\MessageBreak keyword}} Warnings for the \mathbb, etc. commands. \def\M@DoubleArgWarning#1#2{\PackageWarning{mathfont} {I'm ignoring the multiple characters\MessageBreak "#1" that are grouped together in\MessageBreak 146 the argument of your \expandafter\string#2\space command\MessageBreak}} \def\M@NestedArgWarning#1#2{\PackageWarning{mathfont} {I'm ignoring the nested argument\MessageBreak "#1" from your \expandafter\string#2\MessageBreak command}} \def\M@ControlSequenceArgWarning#1#2{\PackageWarning{mathfont} {I'm ignoring the unexpandable control\MessageBreak sequence \expandafter\string#1\space that appears in the\MessageBreak argument of your \expandafter\string#2\space command\MessageBreak}} \def\M@CharacterArgWarning#1#2{\PackageWarning{mathfont} {I'm ignoring the "#1" in the\MessageBreak argument of your \expandafter\string#2\MessageBreak command because it isn't a\MessageBreak letter or digit}} Warning for depreciated commands. \def\M@DepreciatedWarning#1#2{\PackageWarning{mathfont} {Your \string#1\space command is\MessageBreak

```
162 depreciated, and I replaced it with\MessageBreak
163 \string#2}}
Error message from loading fontspec without no-math.
164 \def\M@NoMathError{\PackageError{mathfont}
165 {Package fontspec was loaded\MessageBreak
166 without the "no-math" option}
167 {This isn't really an error--it's fine to load\MessageBreak
168 fontspec without "no-math." However, strange\MessageBreak
169 things could happen, so beware of any sudden\MessageBreak
170 and unexpected font changes. To resolve this\MessageBreak
171 error message, load fontspec with the "no-\MessageBreak
172 math" option. If you haven't loaded fontspec\MessageBreak
173 manually, try loading mathfont earlier in your\MessageBreak
174 preamble.}}
Error messages associated with \mathfont.
175 \def\M@InvalidOptionError#1{\PackageError{mathfont}
176 {Invalid option "#1"\MessageBreak
177 for \string\mathfont\on@line}
178 {Hm. Check that you spelled the\MessageBreak
179 option correctly. Otherwise, I'm\MessageBreak
180 not sure what's wrong. Is this\MessageBreak
181 option listed in the package\MessageBreak
182 documentation? In any event, I'm\MessageBreak
183 going to ignore this option.}}
184 \def\M@InvalidSuboptionError#1{\PackageError{mathfont}
185 {Invalid suboption "#1"\MessageBreak
186 for \string\mathfont\on@line}
187 {Hm. Check that you spelled the\MessageBreak
188 suboption correctly. Otherwise, I'm\MessageBreak
189 not sure what's wrong. Is this\MessageBreak
190 suboption listed in the package\MessageBreak
191 documentation? In any event, I'm\MessageBreak
192 going to ignore this suboption.}}
193 \def\M@MissingOptionError{\PackageError{mathfont}
194 {Missing option for\MessageBreak
195 \string\mathfont\on@line}
196 {It looks like you included a , or = in\MessageBreak
197 the optional argument of \string\mathfont\MessageBreak
198 but didn't put anything before it.}}
199 \def\M@MissingSuboptionError{\PackageError{mathfont}
200 {Missing suboption for\MessageBreak
201 \string\mathfont\on@line}
202 {It looks like you included an = somewhere\MessageBreak
203 but didn't put the suboption after it. Either\MessageBreak
204 that or you typed == instead of = in the\MessageBreak
205 optional argument of \string\mathfont.}}
206 \def\M@InternalsRestoredError{\PackageError{mathfont}
```

```
207 {Internal commands restored}
208 {This package slightly changes two LaTeX\MessageBreak
209 internal commands, and you really shouldn't\MessageBreak
210 be loading new math fonts without those\MessageBreak
211 adjustments. What happened here is that you\MessageBreak
212 used \string\mathfont\space in a situation where those\MessageBreak
213 two commands retain their original defini-\MessageBreak
214 tions. Presumably you used \string\mathfont\space after\MessageBreak
215 calling the \string\restoremathinternals\space command.\MessageBreak
216 I'm going to ignore this call to \string\mathfont.\MessageBreak
217 Try retypesetting this document with all\MessageBreak
218 \string\mathfont\space commands placed before you call\MessageBreak
219 \string\restoremathinternals.}}
Error messages for the \newmathrm, etc. commands.
220 \def\M@MissingControlSequenceError#1#2{\PackageError{mathfont}
221 {Missing control sequence\MessageBreak
222 for\string#1\MessageBreak on input line \the\inputlineno}
223 {Your command was ignored. Right now the\MessageBreak
224 first argument of \string#1\space is "#2."\MessageBreak
225 Please use a control sequence instead.}}
226 \def\M@DoubleArgError#1#2{\PackageError{mathfont}
227 {Multiple characters in\MessageBreak
228 first argument of \string#2\MessageBreak
229 on input line \the\inputlineno}
230 {Your command was ignored. Right now the\MessageBreak
231 first argument of \string#2\space is "#1,"\MessageBreak
232 which is multiple characters. Please use\MessageBreak
233 a single character instead.}}
234 \def\M@HModeError#1{\PackageError{mathfont}
235 {Missing \$ inserted. The\MessageBreak
236 command \string#1\space must be used in\MessageBreak
237 math mode\on@line}
238 {I generated an error because\MessageBreak
239 you used \string#1\space outside of\MessageBreak
240 math mode. I've inserted a \string$\MessageBreak
241 just before your \string#1, so\MessageBreak
242 we should be all good now.}}
```
# 3 Default Settings

We load the fontspec package in order to use its main font loading mechanism, and we **\let** the macro \@newfont take on this function. We also make sure that fontspec was loaded with the no-math option because without it, fontspec may cause trouble with some of the math characters. If  $\gtrsim_1$  fontspec\_math\_bool is equal to 1, mathfont will issue an error message.

```
243 \@ifpackageloaded{fontspec}
244 {\ifnum\csname g__fontspec_math_bool\endcsname=\@ne
```

```
245 \M@NoMathError
```

```
246 \fi}{\RequirePackage[no-math]{fontspec}}
```

```
247 \expandafter\let\expandafter\@newfont
```

```
248 \csname fontspec_set_family:Nnn\endcsname
```
We save  $\setminus$  set@mathchar and  $\setminus$  set@mathsymbol from the L<sup>AT</sup>FX kernel so we can change their definitions. We need to adapt these macros for use with unicode fonts, and we replace  $\mathcal{S}$  and  $\mathcal{S}$  and  $\mathcal{S}$  and  $\mathcal{S}$  primitives \Umathcode and \Umathchardef. The unicode primitives support decimal input using a + sign, and we take advantage of that feature to avoid hexadecimal conversions.

```
249 \M@SetInternalsInfo
```

```
250 \let\@@set@mathchar\set@mathchar
```

```
251 \let\@@set@mathsymbol\set@mathsymbol
```

```
252 \let\@@set@mathaccent\set@mathaccent
```
Kernel command to set math characters from keystrokes.

```
253 \def\set@mathchar#1#2#3#4{%
```
\multiply\count\z@ by 16\relax

```
255 \advance\count\z@\count\tw@
```
\global\Umathcode'#2=\mathchar@type#3+#1+\count\z@\relax}

Kernel command to set math characters from control sequences.

```
257 \def\set@mathsymbol#1#2#3#4{%
```

```
258 \multiply\count\z@ by 16\relax
```
- \advance\count\z@\count\tw@
- \global\Umathchardef#2\mathchar@type#3+#1+\count\z@\relax}

Kernel command to set accents.

```
261 \def\set@mathaccent#1#2#3#4{%
```

```
262 \multiply\count\z@ by 16\relax
```

```
263 \advance\count\z@\count\tw@
```

```
264 \xdef#2{\Umathaccent\mathchar@type#3+#1+\the\count\z@\relax}}
```
We need to keep track of the number of times we have loaded a font, and the count \M\epsilout fulfills this role. The **MC**toks object will record a message that displays when the user calls \mathfont, and \M@return will keep track of when to add a carriage return to \M@toks.

```
265 \newcount\M@count
```

```
266 \newcount\M@return
```

```
267 \M@count\z@
```

```
268 \newtoks\M@toks
```
We create necessary booleans and the default math font shapes.

```
269 \newif\if@upper
270 \newif\if@lower
271 \newif\if@diacritics
272 \newif\if@greekupper
273 \newif\if@greeklower
274 \newif\if@agreekupper
275 \newif\if@agreeklower
276 \newif\if@cyrillicupper
```
\newif\if@cyrilliclower

 \newif\if@hebrew \newif\if@digits \newif\if@operator \newif\if@symbols \newif\if@extsymbols \newif\if@delimiters \newif\if@arrows \newif\if@bigops \newif\if@extbigops \newif\if@bb \newif\if@cal \newif\if@frak \newif\if@bcal \newif\if@bfrak \newif\if@optionpresent \newif\if@suboptionpresent \newif\ifM@mathfont@firstoption \newif\ifM@anychars@changed \newif\ifM@arg@good \def\@uppershape{italic}% latin upper \def\@lowershape{italic}% latin lower \def\@diacriticsshape{roman}% diacritics \def\@greekuppershape{roman}% greek upper \def\@greeklowershape{italic}% greek lower \def\@agreekuppershape{roman}% ancient greek upper \def\@agreeklowershape{italic}% ancient greek lower \def\@cyrillicuppershape{roman}% cyrillic upper \def\@cyrilliclowershape{italic}% cyrillic lower \def\@hebrewshape{roman}% hebrew \def\@digitsshape{roman}% numerals \def\@operatorshape{roman}% operator font \def\@symbolsshape{roman}% basic symbols \def\@extsymbolsshape{roman}% extended symbols \def\@delimitersshape{roman}% delimiters \def\@arrowsshape{roman}% arrows \def\@bigopsshape{roman}% big operators \def\@extbigopsshape{roman}% extended big operators \def\@bbshape{roman}% blackboard bold \def\@calshape{roman}% caligraphic \def\@frakshape{roman}% fraktur \def\@bcalshape{roman}% bold caligraphic \def\@bfrakshape{roman}% bold fraktur \def\@defaultkeys{upper,lower,diacritics,greekupper,greeklower,% digits,symbols,operator} \def\@normalkeys{upper,lower,diacritics,greekupper,greeklower,agreekupper,% agreeklower,cyrillicupper,cyrilliclower,hebrew,digits,operator,symbols,% extsymbols,delimiters,arrows,bigops,extbigops}

325 \def\@alphanumkeys{bb,cal,frak,bcal,bfrak}

# 4 Parse Input

The command \M@check@option@valid confirms that a user's keyword option is legitimate. The macro defines \@temperror to be an invalid option error and loops through all possible options. If the command argument matches one of the correct possibilities, the package changes \@temperror to \relax. The macro ends this process with a call to \@temperror, so the package issues an error if and only if the specified option is invalid. We switch the \if@optionpresent and \if@suboptionpresent booleans to true in these macros when the respective **\@for** loops match the prospective option or suboption to a valid choice. We have to initialize the blackboard, calligraphic, and fraktur commands separately because they don't use the same encoding-alphabet system as the regular letters and digits, and the  $\delta$  \define@ $\langle keyword \rangle$  macro does this.

```
326 \def\M@check@option@valid#1{%
```

```
327 \def\@temperror{\M@InvalidOptionError{#1}}
328 \@for\@j:=\@normalkeys\do{%
329 \ifx\@j#1
330 \let\@temperror\relax
331 \@optionpresenttrue% set switch to true if option is valid
332 \advance\M@return\@ne
333 \fi}
```
We have to initialize alphanumeric symbols separately.

```
334 \@for\@j:=\@alphanumkeys\do{%
335 \ifx\@j#1
336 \let\@temperror\relax
337 \expandafter\M@CommandInitializeInfo\csname math\@j\endcsname
338 \csname define@\@j\endcsname% initialize
339 \@optionpresenttrue% set switch to true if option is valid
340 \advance\M@return\@ne
341 \fi}
342 \@temperror}
```
Do the same thing for the suboption.

```
343 \def\M@check@suboption@valid#1{%
344 \def\@temperror{\M@InvalidSuboptionError{#1}}
345 \@for\@j:=roman,italic\do{%
346 \ifx\@j#1
347 \let\@temperror\relax
348 \@suboptionpresenttrue% set switch to true if suboption is valid
349 \advance\M@return\@ne
350 \quad \text{If } i351 \@temperror}
```
We want to allow the user to specify options using an **xkeyval**-type syntax. However, we do not need the full package; a slim 22 lines of code will suffice. When  $\mathcal{L}$  nathfont reads one segment of text from its comma-delimited optional argument, it calls  $\M$  (parse @option  $\text{text}=$  \\end{mill. The **\M@parse@option** macro splits the option and suboption by looking for the first =. It puts its #1 argument in \@tempa and #2 in \@tempb and then checks whether option and suboption are present and valid. If the user specifies a suboption, their text will contain an =, so the option ends up in  $\text{tempa}$  while  $\text{tempb}$  contains  $\text{suboption}$ =. Calling \M@strip@equals extracts the suboption. If the user does not specify a suboption, the user's text will not contain an  $=$ , and  $\text{Ctempb}$  will end up empty. We check for errors by determining whether  $(1)$   $\Diamond$  tempa is empty, meaning the user did not specify an option;  $(2)$  @tempb is  $=$ , meaning the user did not specify a suboption; and (3) the contents of  $\text{Cetempa}$  and \@tempb correspond to valid options and suboptions. The macros \M@check@option@valid and \M@check@suboption@valid handle the last step.

```
352 \def\M@strip@equals#1={#1}
353 \def\M@parse@option#1=#2\@nil{%
354 \@optionpresentfalse% set switch to false by default
355 \@suboptionpresentfalse% set switch to false by default
356 \def\@tempa{#1}
357 \def\@tempb{#2}
358 \ifx\@tempa\@empty
359 \M@MissingOptionError
360 \else
361 \M@check@option@valid\@tempa
362 \def\@tempc{=}
363 \ifx\@tempb\@tempc
364 \M@MissingSuboptionError
365 \else
366 \ifx\@tempb\@empty
367 \else
368 \edef\@tempb{\expandafter\M@strip@equals\@tempb}
369 \M@check@suboption@valid\@tempb
370 \quad \text{if} \quad371 \fi
372 \fi}
```
Define a variant of  $\zeta$  parameters that will work with control sequences. Used for removing spaces from the optional argument of **\mathfont**.

```
373 \def\M@eat@spaces#1{\expandafter\zap@space#1 \@empty}
```
We end this section by coding a macro used later in error checking. Here  $#1$  is an argument that we expect to be a single token or set of tokens inside braces, so we check whether #2 is empty. The parameters #3 and #4 correspond to an error and to the original command respectively.

```
374 \def\M@check@arglength#1#2\@nil#3#4{%
375 \ifx\@nnil#2\@nnil
376 \else
377 #3{#1#2}{#4}%
378 \M@arg@goodfalse
379 \fi}
```
# 5 Default Font Changes

The user-level command \mathfont functions as the main font-changing command. It takes no argument directly but rather checks for an optional argument and passes keyword information to the internal command **\@mathfont**. It scans next nonspace token using **\@ifnextchar** and determines whether it is a [. If yes, the user specified an optional argument, and the package converts the space character to catcode 9 before scanning the optional argument with  $\mathcal{C}$  is not the package calls  $\mathcal{C}$  mathfont directly with the default list of keywords stored in **\@defaultkeys**. The **\m@thf@nt** macro scans a single argument delimited by brackets, resets the catcode of spaces, and calls \@mathfont with the user's scanned and de-spaced argument. We put the catcode change inside a group to make it local.

The internal \@mathfont accepts two arguments: a list of keywords and suboptions #1 and a font name  $\#2$ . The macro proceeds in several steps: (1) it checks if  $\setminus$  set@mathchar has been reset, and if so, the current call to  $\mathcal{L}$  mathfont does nothing; (2) the macro loads the user's font with **\@newfont** and stores the internal name in **\M@font** $\langle number \rangle$ ; (3) it expands the optional argument with an  $\cdot$ edef and stores it in  $\cdot$ Otempa; and (5) it calls \M@eat@spaces, which is a wrapped version of \zap@space, on the contents of \@tempa to remove any spaces that remain after scanning with \m@thf@nt. At this point, the package is ready to parse the optional argument. It loops through the segments of  $#1$  with  $\sqrt{\text{efor}}$ and calls  $\M$ gparse@option $\text{text}$ = $\text{delta}$  on each piece of text. If they exist, the argument keyword ends up in \@tempa, and the suboption goes into \@tempb. The macro punctuates \M@toks accordingly and then defines symbol fonts with the information from \@tempa,  $\text{Cetempb}$ , and the argument #2. Finally, the package calls  $\\mathcal{MQ}\$ ieurd) **eset** to set the default font and changes the corresponding boolean from false to true.

The package stores each new font in a macro of the form  $\M$ Gfont $\langle number \rangle$ , where number is given by the current value of \M@count. The name of the corresponding symbol fonts is  $M\langle shape\rangle\langle number\rangle$ , where shape is either roman or italic and number is again the value of \M. Necount. For each package keyword, the package defined  $\mathcal{Q}(keyword)$ shape as the default shape in section 3, and if the user specifies a suboption for any keyword in the optional argument of  $\mathcal{S}$  mathfont, the package overrides the default shape by redefining  $\\&\\key{keyword}\$ shape. For example, if the user writes

#### \mathfont[upper=roman]{Zapfino}

immediately after loading mathfont, the package will define \M@font0 to be the internal name of Zapfino, and the corresponding symbol font names will be Mroman0 and Mitalic0. Because the user specified a suboption, \@mathfont redefines \@uppershape to the token string roman, and mathfont uses *s*  $\qquad$  uppershape later to specify the symbol font for capital Latin characters. This happens inside **\@mathfont** when the package calls **\M@upper@set** and defines \M@upper as the expansion of M\@uppershape\the\M@count.

```
380 \def\mathfont{\@ifnextchar[% next line is the two possible branches
```

```
381 {\bgroup\catcode'\ =9\relax\m@thf@nt}{\@mathfont[\@defaultkeys]}}
```

```
382 \def\m@thf@nt[#1]{\egroup\@mathfont[#1]}
```
The internal default-font-changing command.

```
383 \def\@mathfont[#1]#2{%
```

```
384 \ifx\set@mathchar\@@set@mathchar
```
#### 385 \M@InternalsRestoredError

If the kernel commands have not been reset, we can do fun stuff.

386 \else

```
387 \M@return\thr@@
```

```
388 \M@toks{}
```
389 \M@mathfont@firstoptiontrue

Use **\@newfont** to load the user's font.

390 \wlog{Package mathfont Info: Loading font #2 with package fontspec.}

391 \expandafter\@newfont\csname M@font\the\M@count\endcsname{}{#2}

Expand, zap spaces from, and store the optional argument in **\@tempa**, and then perform the loop. We store the current keyword-suboption pair in  $\Diamond$  and then feed it to \M@parse@option. We need two \edefs here because \zap@space appears before \@tempa in \M@eat@spaces. We expand the argument with the first \edef and remove the spaces with the second.

```
392 \edef\@tempa{#1}
```

```
393 \edef\@tempa{\M@eat@spaces\@tempa}
```

```
394 \@for\@i:=\@tempa\do{\expandafter\M@parse@option\@i=\@nil
```

```
395 \if@optionpresent
```
If the user calls \mathfont and tries multiple times to set the font for a certain class of characters, mathfont will issue a warning, and the package will not adjust the font for those characters. Notice the particularly awkward syntax with the \csname-\endcsname pairs. Without this construct, T<sub>EX</sub> won't realize that  $\cosh$  if  $\theta$  tempa $\end{math}$  endcsname matches the eventual  $\forall$  i, and the  $\Diamond$ for loop will break. (T<sub>EX</sub> does not have a smart if-parser!)

396 \expandafter\ifx% next line is two cs to be compared 397 \csname if@\@tempa\expandafter\endcsname\csname iftrue\endcsname 398 \M@CharsSetWarning{\@tempa}

The case where the keyword-option has not already been set. This will be (almost) all situations. We begin by punctuating the toks. The \ifM@mathfont@firstoption boolean is a bookkeeping variable that determines whether to add a , to the list of keywords in \M@toks, and \M@return counts how many keywords we have added to \M@toks. When this number gets high enough, we start a new line.

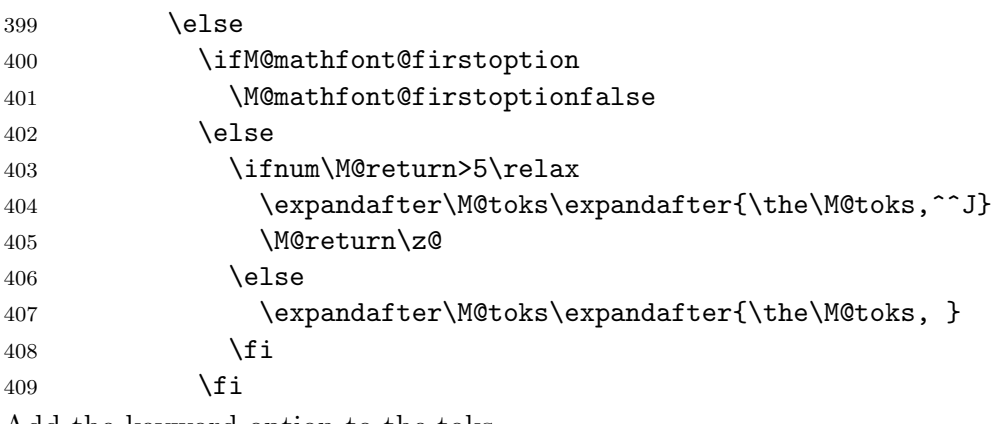

Add the keyword-option to the toks.

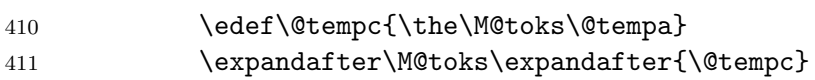

Handle the case with a suboption.

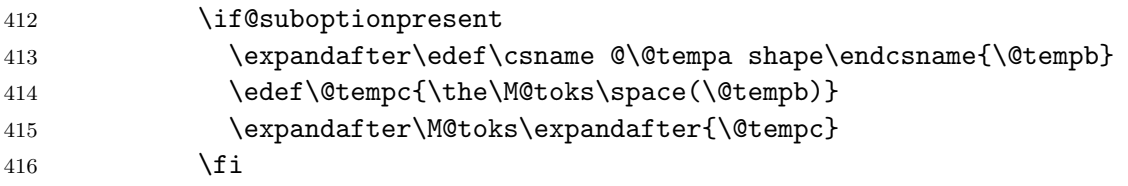

For either possible suboption, check whether the package has already declared that version of the current font for use in math mode using \@ifundefined. If not, do so.

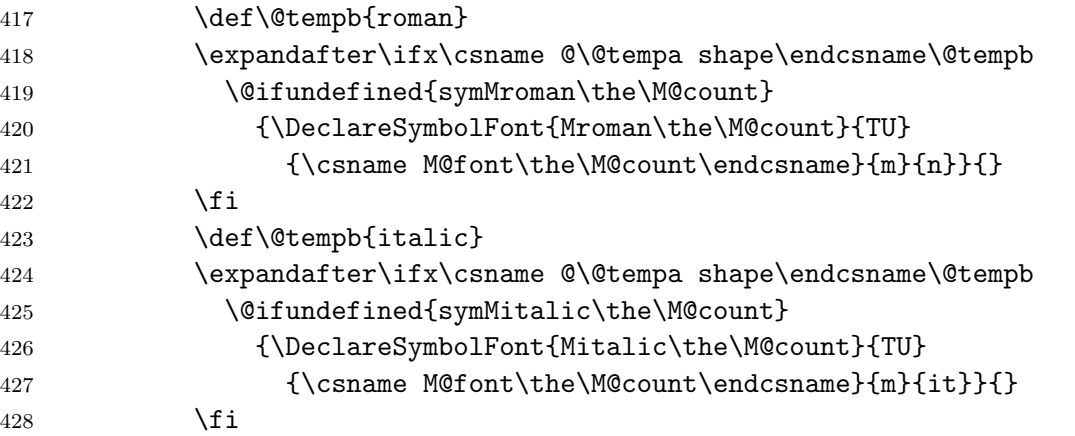

Store the new font information so we can write it to the log file  $\Lambda$ tBeginDocument.

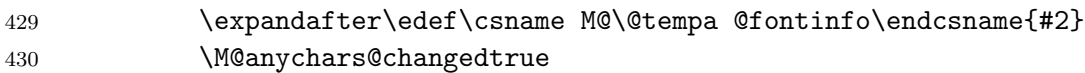

And now the magic happens.

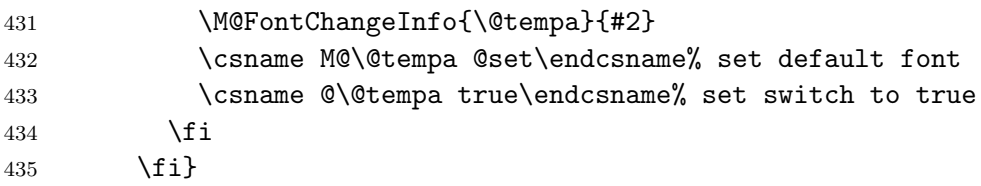

Finally, advance \M@count and display messages for the user.

```
436 \advance\M@count\@ne
437 \edef\@tempa{\the\M@toks}
438 \ifx\@tempa\@empty
439 \wlog{The \string\mathfont\space command on line \the\inputlineno\space
440 did not change the font for any characters!}
441 \else
442 \typeout{:: mathfont :: Math font set to #2\space
443 on line \the\inputlineno.}
444 \wlog{Character classes changed: \the\M@toks.^^J}
445 \fi
446 \fi}
447 \@onlypreamble\mathfont
448 \@onlypreamble\m@thf@nt
449 \@onlypreamble\@mathfont
```
We end the section by coding \setfont.

```
450 \def\setfont#1{\setmainfont[Ligatures=TeX]{#1}\mathfont{#1}}
451 \@onlypreamble\setfont
```
# 6 Alphanumeric Symbols

Each  $\define@\keyword\rangle$  macro redefines one of the standard  $\mathbf{\keyword}\$  commands. The new versions first check if they are in math mode using \M@check@mode and then scan all tokens of their argument using  $\text{Set}$ . For each token, the macro calls  $\text{Me}(keyword)\text{C}(token),$ which evaluates to a  $\mathbf x$  symbol in the desired style.

```
452 \def\M@check@mode#1{%
453 \let\@tempa#1%
454 \ifmmode
455 \expandafter\@tempa
456 \else
```
Temporarily change the escape character code to  $-1$  so we can gobble the  $\mathcal Q$  in  $\mathcal Q$  math $\langle \mathit{keyword} \rangle$ without worrying about the escape character. We need to do this for error messaging purposes because \M@HModeError displays the user-level command that caused the error. Finally, the package adds a missing \$ in order to enter math mode.

```
457 \bgroup
458 \escapechar\m@ne
459 \expandafter
460 \egroup
461 \expandafter\M@HModeError\csname\expandafter\@gobble\string#1\endcsname
462 \leavevmode\expandafter$\expandafter\@tempa
463 \fi}
```
The \M@process@tokens macro turns the letters into alphanumeric symbols. This macro loops through the argument of the original  $\mathbf{k}$ eyword macro with  $\mathbf{k}$  macro and calls  $\text{Mecheck}$  to each  $\&$  to validate the input. If the *token* is valid, T<sub>EX</sub> calls the corresponding  $\M$ (keyword) $\&$ (token) math character command, and if not,  $\M$ check@token will issue an error.

```
464 \def\M@process@tokens#1#2{%
```

```
465 \edef\@tempa{#1}%
```

```
466 \expandafter\@tfor\expandafter\@k\expandafter:\expandafter=\@tempa\do{%
```

```
467 \expandafter\M@check@token\expandafter{\@k}{#2}%
```
And typeset the character. Error checking has set **\ifM@arg@good** to either true or false depending on whether \@k is a valid input or not.

```
468 \ifM@arg@good
```

```
469 \csname M@#2@\@k\endcsname
```

```
470 \fi}}
```
We check for errors with **\M@check@token**. The argument #1 is the argument to be checked, and argument #2 is a keyword that goes into warning messages. Checking happens in five steps: (1) verify T<sub>F</sub>X cannot split the contents of #1 (which in  $\M$ oprocess@tokens is  $\@k$ ) into multiple arguments; (2) verify that the argument does not begin with a character of

catcode 1, i.e.  $\{\colon (3)$  verify that the token is not a control sequence; (4) check whether the character is a letter; and (5) if the argument does not have catcode 11, check that it's a number. If any of these checks fail, mathfont switches \ifM@arg@good from true to false and skips the remaining steps.

```
471 \def\M@check@token#1#2{%
```

```
472 \M@arg@goodtrue
```

```
473 \M@check@arglength#1\@nil\M@DoubleArgWarning{\csname math#2\endcsname}%
```

```
474 \ifM@arg@good% good
```
Checking for a nested argument involves what I think of as catcode jujitsu and inevitably feels super hacky. We use \ifcat\bgroup to check whether the first token of #1 has catcode 1, and we take care to avoid unbalanced braces because \ifcat will eat the first token in the #1 argument when it expands. If the comparison succeeds, the first token had catcode 1, and we are now missing a  $\{$ . We place one before  $\iota$  and we  $\iota$   $\iota$  and we  $\iota$   $\iota$  argument to prevent T<sub>EX</sub> from typesetting it. The extra left brace balances the final right brace in #1, and both tokens delimit the argument of  $\qquad$   $\qquad$  everything in the first branch, and we need to balance the { from before \ifcat. Thus we add a right brace immediately after  $\text{else}$ , and the argument of  $\text{Qgobble}$  ends up being empty.

```
475 \expandafter\@gobble\expandafter{\ifcat\bgroup#1% bad
```

```
476 \M@NestedArgWarning{#1}{\csname math#2\endcsname}%
```

```
477 \M@arg@goodfalse
```

```
478 \else}%
```
Check whether #1 is a control sequence.

```
479 \ifcat\relax\noexpand#1% bad
```

```
480 \M@ControlSequenceArgWarning{#1}{\csname math#2\endcsname}%
```

```
481 \M@arg@goodfalse
```

```
482 \else
```
Check that #1 is a letter.

```
483 \ifcat a#1% good
484 \else
```
Finally, check that #1 is a digit.

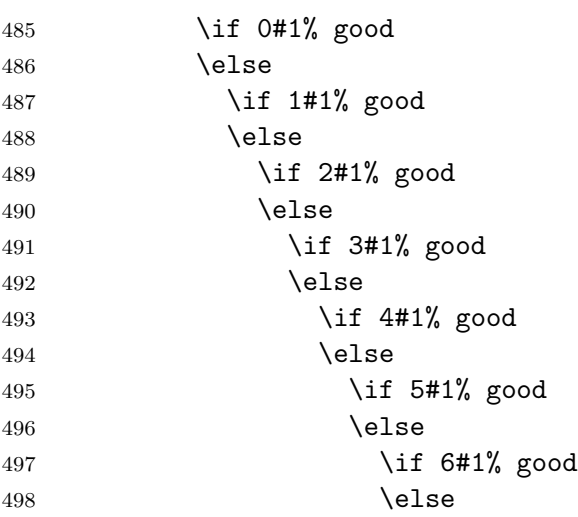

```
499 \if 7#1% good
500 \else
501 \if 8#1% good
502 \qquad \qquad \text{leq}503 \if 9#1% good
504 \text{else}If all checks fail, issue a warning and switch \ifM@arg@good to false.
505 \M@CharacterArgWarning
506 {#1}{\csname math#2\endcsname}%
507 \M@arg@goodfalse
508 \quad \text{if}509 \quad \text{if}510 \quad \text{if}511 \quad \text{if}512 \qquad \qquad \text{if }513 \qquad \qquad \text{if }514 \quad \text{If}515 \fi
516 \quad \text{If } i517 \fi
518 \fi
519 \fi
520 \fi
521 \fi}
Now initialize the five commands. We start with the blackboard-bold font-changing com-
mand.
522 \def\define@bb{%
523 \def\mathbb{\M@check@mode\@mathbb}%
524 \def\@mathbb##1{\M@process@tokens{##1}{bb}}}
Calligraphic characters.
525 \def\define@cal{%
526 \def\mathcal{\M@check@mode\@mathcal}%
527 \def\@mathcal##1{\M@process@tokens{##1}{cal}}}
Fraktur characters.
528 \def\define@frak{%
529 \def\mathfrak{\M@check@mode\@mathfrak}%
530 \def\@mathfrak##1{\M@process@tokens{##1}{frak}}}
Bold calligraphic characters.
531 \def\define@bcal{%
532 \def\mathbcal{\M@check@mode\@mathbcal}%
533 \def\@mathbcal##1{\M@process@tokens{##1}{bcal}}}
Bold fraktur characters.
534 \def\define@bfrak{%
535 \def\mathbfrak{\M@check@mode\@mathbfrak}%
536 \def\@mathbfrak##1{\M@process@tokens{##1}{bfrak}}}
```
Alphanumeric Symbols Code Implementation 17

# 7 Local Font Changes

The general \newmathfontcommand macro creates commands that locally change the math font. This macro creates a new math alphabet, and it stores that alphabet in the userprovided control sequence. The way \M@check@csarg scans the following tokens is a bit tricky. For error messaging purposes, its first argument should be the control sequence that called it. Error checking happens in two stages: (1) check the length of the argument using \M@check@arglength; and (2) check that the argument is a control sequence. If the user specifies an argument of the form  $\{\ldots\}$ , i.e. extra text inside braces, the \ifcat will catch it and issue an error. If **\M@check@csarg** likes the input, the macro passes it to \@newmathfontcommand, which behaves like \DeclareMathAlphabet, and if the error checking is unsuccessful, the command gobbles the next two arguments in the input stream.

```
537 \def\M@check@csarg#1#2#3{%
```

```
538 \M@arg@goodtrue
539 \M@check@arglength#2\@nil\M@DoubleArgError{#1}
540 \ifM@arg@good% good
541 \ifcat\relax\noexpand#2% good
542 \else
543 \M@MissingControlSequenceError{#1}{#2}
544 \M@arg@goodfalse
545 \overrightarrow{fi}546 \fi
547 \ifM@arg@good
548 \def\@tempa{#2}
549 \wlog{Package mathfont Info: Loading font #3 with package fontspec.}
550 \@newfont\@tempb{}{#3}
551 \expandafter\@newmathfontcommand
552 \else
```

```
553 \expandafter\@gobbletwo
```

```
554 \fi}
```

```
555 \@onlypreamble\M@check@csarg
```
Now declare the math alphabet. This macro has just two parameters because we call it inside \M@check@csarg when \@tempa and \@tempb already have definitions.

```
556 \def\@newmathfontcommand#1#2{%
```

```
557 \expandafter\M@NewFontCommandInfo\expandafter
```

```
558 {\@tempa}{\@tempb}{#1}{#2}
```

```
559 \expandafter\DeclareMathAlphabet\expandafter
```

```
560 {\@tempa}{TU}{\@tempb}{#1}{#2}}
```

```
561 \def\newmathfontcommand{\M@check@csarg\newmathfontcommand}
```

```
562 \@onlypreamble\@newmathfontcommand
```
\@onlypreamble\newmathfontcommand

```
Then provide the four default versions.
```

```
564 \def\newmathrm#1#2{\M@check@csarg\newmathrm{#1}{#2}
```

```
565 {\mddefault}{\updefault}}
```

```
566 \def\newmathit#1#2{\M@check@csarg\newmathit{#1}{#2}
```

```
567 {\mddefault}{\itdefault}}
```

```
568 \def\newmathbf#1#2{\M@check@csarg\newmathbf{#1}{#2}
569 {\bfdefault}{\updefault}}
570 \def\newmathbfit#1#2{\M@check@csarg\newmathbfit{#1}{#2}
571 {\bfdefault}{\itdefault}}
572 \@onlypreamble\newmathrm
573 \@onlypreamble\newmathit
574 \@onlypreamble\newmathbf
575 \@onlypreamble\newmathbfit
```
We provide \newmathbold and \newmathboldit for backwards compatibility but issue a warning.

```
576 \def\newmathbold{%
577 \M@DepreciatedWarning\newmathbold\newmathbf
578 \newmathbf}
579 \def\newmathboldit{%
580 \M@DepreciatedWarning\newmathboldit\newmathbfit
581 \newmathbfit}
```
# 8 Concluding Material

Provide the command to reset macros.

\else

```
582 \def\restoremathinternals{%
583 \ifx\set@mathchar\@@set@mathchar
584 \else
585 \M@RestoreInternalsInfo
586 \fi
587 \let\set@mathchar\@@set@mathchar
588 \let\set@mathsymbol\@@set@mathsymbol
589 \let\set@mathaccent\@@set@mathaccent}
We write to the log file \LambdatBeginDocument all font changes carried out by mathfont.
590 \def\keyword@info@begindocument#1{%
591 \expandafter\ifx% next line is two cs to be compared
592 \csname if@#1\expandafter\endcsname\csname iftrue\endcsname
593 \wlog{Keyword #1: Set to \csname M@#1@fontinfo\endcsname\space with
594 \csname @#1shape\endcsname\space shape.}
595 \else
596 \wlog{Keyword #1: No change.}
597 \fi}
598 \AtBeginDocument{%
599 \ifM@anychars@changed
600 \edef\@tempa{\@normalkeys,\@alphanumkeys}
601 \wlog{^^J:: mathfont :: List of fonts changed by mathfont:}
602 \@for\@i:=\@tempa\do{%
603 \expandafter\keyword@info@begindocument\expandafter{\@i}}
604 \wlog{}
```

```
606 \wlog{^^J:: mathfont :: No fonts were changed by mathfont.^^J}
607 \fi}
```
Some fonts do not contain characters that mathfont can declare as math symbols. We want to make sure that if this happens, T<sub>E</sub>X prints a message in the log file.

```
608 \tracinglostchars=1
```
Warn the user about possible problems with a multi-word optional argument in  $X_{\text{F}}$ T<sub>E</sub>X.

```
609 \ifx\XeTeXrevision\@undefined
610 \else
611 \ifM@font@loaded
612 \AtEndOfPackage{%
613 \PackageWarningNoLine{mathfont}
614 {XeTeX detected. It looks like you\MessageBreak
615 specified a font when you loaded\MessageBreak
616 mathfont. If you run into problems\MessageBreak
617 with a font whose name is multiple\MessageBreak
618 words, try compiling with LuaLaTeX\MessageBreak
619 instead or call \string\setfont\space
620 or \string\mathfont\MessageBreak manually}}
621 \fi
622 \fi
```
If the user passed a font name to mathfont, we set it as the default \AtEndOfPackage.

```
623 \ifM@font@loaded
```

```
624 \AtEndOfPackage{%
```

```
625 \setfont\M@font@load
```

```
626 \newmathrm\mathrm\M@font@load
```

```
627 \newmathit\mathit\M@font@load
```

```
628 \newmathbf\mathbf\M@font@load
```

```
629 \newmathbfit\mathbfit\M@font@load}
```
\fi

Warn the user about possible cosmetic issues arising from a clash with the align environment from the amsmath package.

```
631 \AtBeginDocument{%
632 \if@bb
633 \@ifpackageloaded{amsmath}{\PackageWarningNoLine{mathfont}
634 {Package amsmath detected. Some warning\MessageBreak
635 messages for \string\mathbb\space may be duplicated\MessageBreak
636 inside the align environment}}{}
637 \fi
638 \if@cal
639 \@ifpackageloaded{amsmath}{\PackageWarningNoLine{mathfont}
640 {Package amsmath detected. Some warning\MessageBreak
641 messages for \string\mathcal\space may be duplicated\MessageBreak
642 inside the align environment}}{}
643 \fi
644 \if@frak
645 \@ifpackageloaded{amsmath}{\PackageWarningNoLine{mathfont}
```

```
646 {Package amsmath detected. Some warning\MessageBreak
647 messages for \string\mathfrak\space may be duplicated\MessageBreak
648 inside the align environment}}{}
649 \fi
650 \if@bcal
651 \@ifpackageloaded{amsmath}{\PackageWarningNoLine{mathfont}
652 {Package amsmath detected. Some warning\MessageBreak
653 messages for \string\mathbcal\space may be duplicated\MessageBreak
654 inside the align environment}}{}
655 \fi
656 \if@bfrak
657 \@ifpackageloaded{amsmath}{\PackageWarningNoLine{mathfont}
658 {Package amsmath detected. Some warning\MessageBreak
659 messages for \string\mathbfrak\space may be duplicated\MessageBreak
660 inside the align environment}}{}
661 \fi}
Finally, make all character-setting commands inaccessible outside the preamble.
662 \@onlypreamble\M@upper@set
663 \@onlypreamble\M@lower@set
664 \@onlypreamble\M@diacritics@set
665 \@onlypreamble\M@greekupper@set
666 \@onlypreamble\M@greeklower@set
```

```
667 \@onlypreamble\M@agreekupper@set
```

```
668 \@onlypreamble\M@agreeklower@set
```
\@onlypreamble\M@cyrillicupper@set

\@onlypreamble\M@cyrilliclower@set

```
671 \@onlypreamble\M@hebrew@set
```

```
672 \@onlypreamble\M@digits@set
673 \@onlypreamble\M@operator@set
```

```
674 \@onlypreamble\M@symbols@set
```

```
675 \@onlypreamble\M@extsymbols@set
```

```
676 \@onlypreamble\M@delimiters@set
```

```
677 \@onlypreamble\M@arrows@set
```

```
678 \@onlypreamble\M@bigops@set
```

```
679 \@onlypreamble\M@extbigops@set
```

```
680 \@onlypreamble\M@bb@set
```

```
681 \@onlypreamble\M@cal@set
```

```
682 \@onlypreamble\M@frak@set
```

```
683 \@onlypreamble\M@bcal@set
```

```
684 \@onlypreamble\M@bfrak@set
```
# 9 Unicode Hex Values

Set capital Latin characters. We use an \edef for \M@upper because every expansion now will save LATEX twenty-six expansions later when it evaluates each **\DeclareMathSymbol.** \def\M@upper@set{%

```
686 \edef\M@upper{M\@uppershape\the\M@count}
687 \DeclareMathSymbol{A}{\mathalpha}{\M@upper}{'A}
688 \DeclareMathSymbol{B}{\mathalpha}{\M@upper}{'B}
689 \DeclareMathSymbol{C}{\mathalpha}{\M@upper}{'C}
690 \DeclareMathSymbol{D}{\mathalpha}{\M@upper}{'D}
691 \DeclareMathSymbol{E}{\mathalpha}{\M@upper}{'E}
692 \DeclareMathSymbol{F}{\mathalpha}{\M@upper}{'F}
693 \DeclareMathSymbol{G}{\mathalpha}{\M@upper}{'G}
694 \DeclareMathSymbol{H}{\mathalpha}{\M@upper}{'H}
695 \DeclareMathSymbol{I}{\mathalpha}{\M@upper}{'I}
696 \DeclareMathSymbol{J}{\mathalpha}{\M@upper}{'J}
697 \DeclareMathSymbol{K}{\mathalpha}{\M@upper}{'K}
698 \DeclareMathSymbol{L}{\mathalpha}{\M@upper}{'L}
699 \DeclareMathSymbol{M}{\mathalpha}{\M@upper}{'M}
700 \DeclareMathSymbol{N}{\mathalpha}{\M@upper}{'N}
701 \DeclareMathSymbol{O}{\mathalpha}{\M@upper}{'O}
702 \DeclareMathSymbol{P}{\mathalpha}{\M@upper}{'P}
703 \DeclareMathSymbol{Q}{\mathalpha}{\M@upper}{'Q}
704 \DeclareMathSymbol{R}{\mathalpha}{\M@upper}{'R}
705 \DeclareMathSymbol{S}{\mathalpha}{\M@upper}{'S}
706 \DeclareMathSymbol{T}{\mathalpha}{\M@upper}{'T}
707 \DeclareMathSymbol{U}{\mathalpha}{\M@upper}{'U}
708 \DeclareMathSymbol{V}{\mathalpha}{\M@upper}{'V}
709 \DeclareMathSymbol{W}{\mathalpha}{\M@upper}{'W}
710 \DeclareMathSymbol{X}{\mathalpha}{\M@upper}{'X}
711 \DeclareMathSymbol{Y}{\mathalpha}{\M@upper}{'Y}
712 \DeclareMathSymbol{Z}{\mathalpha}{\M@upper}{'Z}}
Set minuscule Latin characters.
713 \def\M@lower@set{%
714 \edef\M@lower{M\@lowershape\the\M@count}
715 \DeclareMathSymbol{a}{\mathalpha}{\M@lower}{'a}
716 \DeclareMathSymbol{b}{\mathalpha}{\M@lower}{'b}
717 \DeclareMathSymbol{c}{\mathalpha}{\M@lower}{'c}
718 \DeclareMathSymbol{d}{\mathalpha}{\M@lower}{'d}
719 \DeclareMathSymbol{e}{\mathalpha}{\M@lower}{'e}
720 \DeclareMathSymbol{f}{\mathalpha}{\M@lower}{'f}
721 \DeclareMathSymbol{g}{\mathalpha}{\M@lower}{'g}
722 \DeclareMathSymbol{h}{\mathalpha}{\M@lower}{'h}
723 \DeclareMathSymbol{i}{\mathalpha}{\M@lower}{'i}
724 \DeclareMathSymbol{\imath}{\mathalpha}{\M@lower}{"131}
725 \DeclareMathSymbol{j}{\mathalpha}{\M@lower}{'j}
726 \DeclareMathSymbol{\jmath}{\mathalpha}{\M@lower}{"237}
727 \DeclareMathSymbol{k}{\mathalpha}{\M@lower}{'k}
728 \DeclareMathSymbol{l}{\mathalpha}{\M@lower}{'l}
729 \DeclareMathSymbol{m}{\mathalpha}{\M@lower}{'m}
730 \DeclareMathSymbol{n}{\mathalpha}{\M@lower}{'n}
```

```
731 \DeclareMathSymbol{o}{\mathalpha}{\M@lower}{'o}
```

```
732 \DeclareMathSymbol{p}{\mathalpha}{\M@lower}{'p}
733 \DeclareMathSymbol{q}{\mathalpha}{\M@lower}{'q}
734 \DeclareMathSymbol{r}{\mathalpha}{\M@lower}{'r}
735 \DeclareMathSymbol{s}{\mathalpha}{\M@lower}{'s}
736 \DeclareMathSymbol{t}{\mathalpha}{\M@lower}{'t}
737 \DeclareMathSymbol{u}{\mathalpha}{\M@lower}{'u}
738 \DeclareMathSymbol{v}{\mathalpha}{\M@lower}{'v}
739 \DeclareMathSymbol{w}{\mathalpha}{\M@lower}{'w}
740 \DeclareMathSymbol{x}{\mathalpha}{\M@lower}{'x}
741 \DeclareMathSymbol{y}{\mathalpha}{\M@lower}{'y}
742 \DeclareMathSymbol{z}{\mathalpha}{\M@lower}{'z}}
Set diacritics.
743 \def\M@diacritics@set{%
744 \edef\M@diacritics{M\@diacriticsshape\the\M@count}
745 \DeclareMathAccent{\acute}{\mathalpha}{\M@diacritics}{"B4}
746 \DeclareMathAccent{\aacute}{\mathalpha}{\M@diacritics}{"2DD}
747 \DeclareMathAccent{\dot}{\mathalpha}{\M@diacritics}{"2D9}
748 \DeclareMathAccent{\ddot}{\mathalpha}{\M@diacritics}{"A8}
749 \DeclareMathAccent{\grave}{\mathalpha}{\M@diacritics}{"60}
750 \DeclareMathAccent{\breve}{\mathalpha}{\M@diacritics}{"2D8}
751 \DeclareMathAccent{\hat}{\mathalpha}{\M@diacritics}{"2C6}
752 \DeclareMathAccent{\check}{\mathalpha}{\M@diacritics}{"2C7}
753 \DeclareMathAccent{\bar}{\mathalpha}{\M@diacritics}{"AF}
754 \DeclareMathAccent{\mathring}{\mathalpha}{\M@diacritics}{"2DA}
755 \DeclareMathAccent{\tilde}{\mathalpha}{\M@diacritics}{"2DC}}
Set capital Greek characters.
756 \def\M@greekupper@set{%
757 \edef\M@greekupper{M\@greekuppershape\the\M@count}
758 \DeclareMathSymbol{\Alpha}{\mathalpha}{\M@greekupper}{"391}
759 \DeclareMathSymbol{\Beta}{\mathalpha}{\M@greekupper}{"392}
760 \DeclareMathSymbol{\Gamma}{\mathalpha}{\M@greekupper}{"393}
761 \DeclareMathSymbol{\Delta}{\mathalpha}{\M@greekupper}{"394}
762 \DeclareMathSymbol{\Epsilon}{\mathalpha}{\M@greekupper}{"395}
763 \DeclareMathSymbol{\Zeta}{\mathalpha}{\M@greekupper}{"396}
764 \DeclareMathSymbol{\Eta}{\mathalpha}{\M@greekupper}{"397}
765 \DeclareMathSymbol{\Theta}{\mathalpha}{\M@greekupper}{"398}
766 \DeclareMathSymbol{\Iota}{\mathalpha}{\M@greekupper}{"399}
767 \DeclareMathSymbol{\Kappa}{\mathalpha}{\M@greekupper}{"39A}
768 \DeclareMathSymbol{\Lambda}{\mathalpha}{\M@greekupper}{"39B}
769 \DeclareMathSymbol{\Mu}{\mathalpha}{\M@greekupper}{"39C}
770 \DeclareMathSymbol{\Nu}{\mathalpha}{\M@greekupper}{"39D}
771 \DeclareMathSymbol{\Xi}{\mathalpha}{\M@greekupper}{"39E}
772 \DeclareMathSymbol{\Omicron}{\mathalpha}{\M@greekupper}{"39F}
773 \DeclareMathSymbol{\Pi}{\mathalpha}{\M@greekupper}{"3A0}
774 \DeclareMathSymbol{\Rho}{\mathalpha}{\M@greekupper}{"3A1}
775 \DeclareMathSymbol{\Sigma}{\mathalpha}{\M@greekupper}{"3A3}
776 \DeclareMathSymbol{\Tau}{\mathalpha}{\M@greekupper}{"3A4}
```
 \DeclareMathSymbol{\Upsilon}{\mathalpha}{\M@greekupper}{"3A5} \DeclareMathSymbol{\Phi}{\mathalpha}{\M@greekupper}{"3A6} \DeclareMathSymbol{\Chi}{\mathalpha}{\M@greekupper}{"3A7} \DeclareMathSymbol{\Psi}{\mathalpha}{\M@greekupper}{"3A8} \DeclareMathSymbol{\Omega}{\mathalpha}{\M@greekupper}{"3A9} \DeclareMathSymbol{\varTheta}{\mathalpha}{\M@greekupper}{"3F4}} Set minuscule Greek characters. \def\M@greeklower@set{% \edef\M@greeklower{M\@greeklowershape\the\M@count} \DeclareMathSymbol{\alpha}{\mathalpha}{\M@greeklower}{"3B1} \DeclareMathSymbol{\beta}{\mathalpha}{\M@greeklower}{"3B2} \DeclareMathSymbol{\gamma}{\mathalpha}{\M@greeklower}{"3B3} \DeclareMathSymbol{\delta}{\mathalpha}{\M@greeklower}{"3B4} \DeclareMathSymbol{\epsilon}{\mathalpha}{\M@greeklower}{"3F5} \DeclareMathSymbol{\zeta}{\mathalpha}{\M@greeklower}{"3B6} \DeclareMathSymbol{\eta}{\mathalpha}{\M@greeklower}{"3B7} \DeclareMathSymbol{\theta}{\mathalpha}{\M@greeklower}{"3B8} \DeclareMathSymbol{\iota}{\mathalpha}{\M@greeklower}{"3B9} \DeclareMathSymbol{\kappa}{\mathalpha}{\M@greeklower}{"3BA} \DeclareMathSymbol{\lambda}{\mathalpha}{\M@greeklower}{"3BB} \DeclareMathSymbol{\mu}{\mathalpha}{\M@greeklower}{"3BC} \DeclareMathSymbol{\nu}{\mathalpha}{\M@greeklower}{"3BD} \DeclareMathSymbol{\xi}{\mathalpha}{\M@greeklower}{"3BE} \DeclareMathSymbol{\omicron}{\mathalpha}{\M@greeklower}{"3BF} \DeclareMathSymbol{\pi}{\mathalpha}{\M@greeklower}{"3C0} \DeclareMathSymbol{\rho}{\mathalpha}{\M@greeklower}{"3C1} \DeclareMathSymbol{\sigma}{\mathalpha}{\M@greeklower}{"3C3} \DeclareMathSymbol{\tau}{\mathalpha}{\M@greeklower}{"3C4} \DeclareMathSymbol{\upsilon}{\mathalpha}{\M@greeklower}{"3C5} \DeclareMathSymbol{\phi}{\mathalpha}{\M@greeklower}{"3D5} \DeclareMathSymbol{\chi}{\mathalpha}{\M@greeklower}{"3C7} \DeclareMathSymbol{\psi}{\mathalpha}{\M@greeklower}{"3C8} \DeclareMathSymbol{\omega}{\mathalpha}{\M@greeklower}{"3C9} \DeclareMathSymbol{\varbeta}{\mathalpha}{\M@greeklower}{"3D0} \DeclareMathSymbol{\varepsilon}{\mathalpha}{\M@greeklower}{"3B5} \DeclareMathSymbol{\vartheta}{\mathalpha}{\M@greeklower}{"3D1} \DeclareMathSymbol{\varrho}{\mathalpha}{\M@greeklower}{"3F1} \DeclareMathSymbol{\varsigma}{\mathalpha}{\M@greeklower}{"3C2} \DeclareMathSymbol{\varphi}{\mathalpha}{\M@greeklower}{"3C6}} Set capital ancient Greek characters. \def\M@agreekupper@set{% \edef\M@agreekupper{M\@agreekuppershape\the\M@count}

```
817 \DeclareMathSymbol{\Heta}{\mathalpha}{\M@agreekupper}{"370}
```

```
818 \DeclareMathSymbol{\Sampi}{\mathalpha}{\M@agreekupper}{"3E0}
```

```
819 \DeclareMathSymbol{\Digamma}{\mathalpha}{\M@agreekupper}{"3DC}
```

```
820 \DeclareMathSymbol{\Koppa}{\mathalpha}{\M@agreekupper}{"3D8}
```

```
821 \DeclareMathSymbol{\Stigma}{\mathalpha}{\M@agreekupper}{"3DA}
```

```
822 \DeclareMathSymbol{\Sho}{\mathalpha}{\M@agreekupper}{"3F7}
```

```
823 \DeclareMathSymbol{\San}{\mathalpha}{\M@agreekupper}{"3FA}
```

```
824 \DeclareMathSymbol{\varSampi}{\mathalpha}{\M@agreekupper}{"372}
```

```
825 \DeclareMathSymbol{\varDigamma}{\mathalpha}{\M@agreekupper}{"376}
```

```
826 \DeclareMathSymbol{\varKoppa}{\mathalpha}{\M@agreekupper}{"3DE}}
```
Set minuscule ancient Greek characters.

```
827 \def\M@agreeklower@set{%
```

```
828 \edef\M@agreeklower{M\@agreeklowershape\the\M@count}
```

```
829 \DeclareMathSymbol{\heta}{\mathalpha}{\M@agreeklower}{"371}
```

```
830 \DeclareMathSymbol{\sampi}{\mathalpha}{\M@agreeklower}{"3E1}
```

```
831 \DeclareMathSymbol{\digamma}{\mathalpha}{\M@agreeklower}{"3DD}
```

```
832 \DeclareMathSymbol{\koppa}{\mathalpha}{\M@agreeklower}{"3D9}
```

```
833 \DeclareMathSymbol{\stigma}{\mathalpha}{\M@agreeklower}{"3DB}
```

```
834 \DeclareMathSymbol{\sho}{\mathalpha}{\M@agreeklower}{"3F8}
```

```
835 \DeclareMathSymbol{\san}{\mathalpha}{\M@agreeklower}{"3FB}
```

```
836 \DeclareMathSymbol{\varsampi}{\mathalpha}{\M@agreeklower}{"373}
```

```
837 \DeclareMathSymbol{\vardigamma}{\mathalpha}{\M@agreeklower}{"377}
```

```
838 \DeclareMathSymbol{\varkoppa}{\mathalpha}{\M@agreeklower}{"3DF}}
```
Set capital Cyrillic characters.

\def\M@cyrillicupper@set{%

```
840 \edef\M@cyrillicupper{M\@cyrillicuppershape\the\M@count}
841 \DeclareMathSymbol{\cyrA}{\mathalpha}{\M@cyrillicupper}{"410}
842 \DeclareMathSymbol{\cyrBe}{\mathalpha}{\M@cyrillicupper}{"411}
843 \DeclareMathSymbol{\cyrVe}{\mathalpha}{\M@cyrillicupper}{"412}
844 \DeclareMathSymbol{\cyrGhe}{\mathalpha}{\M@cyrillicupper}{"413}
845 \DeclareMathSymbol{\cyrDe}{\mathalpha}{\M@cyrillicupper}{"414}
846 \DeclareMathSymbol{\cyrIe}{\mathalpha}{\M@cyrillicupper}{"415}
847 \DeclareMathSymbol{\cyrZhe}{\mathalpha}{\M@cyrillicupper}{"416}
848 \DeclareMathSymbol{\cyrZe}{\mathalpha}{\M@cyrillicupper}{"417}
849 \DeclareMathSymbol{\cyrI}{\mathalpha}{\M@cyrillicupper}{"418}
850 \DeclareMathSymbol{\cyrKa}{\mathalpha}{\M@cyrillicupper}{"41A}
851 \DeclareMathSymbol{\cyrEl}{\mathalpha}{\M@cyrillicupper}{"41B}
852 \DeclareMathSymbol{\cyrEm}{\mathalpha}{\M@cyrillicupper}{"41C}
853 \DeclareMathSymbol{\cyrEn}{\mathalpha}{\M@cyrillicupper}{"41D}
854 \DeclareMathSymbol{\cyrO}{\mathalpha}{\M@cyrillicupper}{"41E}
855 \DeclareMathSymbol{\cyrPe}{\mathalpha}{\M@cyrillicupper}{"41F}
856 \DeclareMathSymbol{\cyrEr}{\mathalpha}{\M@cyrillicupper}{"420}
857 \DeclareMathSymbol{\cyrEs}{\mathalpha}{\M@cyrillicupper}{"421}
858 \DeclareMathSymbol{\cyrTe}{\mathalpha}{\M@cyrillicupper}{"422}
859 \DeclareMathSymbol{\cyrU}{\mathalpha}{\M@cyrillicupper}{"423}
860 \DeclareMathSymbol{\cyrEf}{\mathalpha}{\M@cyrillicupper}{"424}
861 \DeclareMathSymbol{\cyrHa}{\mathalpha}{\M@cyrillicupper}{"425}
862 \DeclareMathSymbol{\cyrTse}{\mathalpha}{\M@cyrillicupper}{"426}
863 \DeclareMathSymbol{\cyrChe}{\mathalpha}{\M@cyrillicupper}{"427}
864 \DeclareMathSymbol{\cyrSha}{\mathalpha}{\M@cyrillicupper}{"428}
865 \DeclareMathSymbol{\cyrShcha}{\mathalpha}{\M@cyrillicupper}{"429}
866 \DeclareMathSymbol{\cyrHard}{\mathalpha}{\M@cyrillicupper}{"42A}
```

```
867 \DeclareMathSymbol{\cyrYeru}{\mathalpha}{\M@cyrillicupper}{"42B}
868 \DeclareMathSymbol{\cyrSoft}{\mathalpha}{\M@cyrillicupper}{"42C}
869 \DeclareMathSymbol{\cyrE}{\mathalpha}{\M@cyrillicupper}{"42D}
870 \DeclareMathSymbol{\cyrYu}{\mathalpha}{\M@cyrillicupper}{"42E}
871 \DeclareMathSymbol{\cyrYa}{\mathalpha}{\M@cyrillicupper}{"42F}
872 \DeclareMathSymbol{\cyrvarI}{\mathalpha}{\M@cyrillicupper}{"419}}
Set minuscule Cyrillic characters.
873 \def\M@cyrilliclower@set{%
874 \edef\M@cyrilliclower{M\@cyrilliclowershape\the\M@count}
875 \DeclareMathSymbol{\cyra}{\mathalpha}{\M@cyrilliclower}{"430}
876 \DeclareMathSymbol{\cyrbe}{\mathalpha}{\M@cyrilliclower}{"431}
877 \DeclareMathSymbol{\cyrve}{\mathalpha}{\M@cyrilliclower}{"432}
878 \DeclareMathSymbol{\cyrghe}{\mathalpha}{\M@cyrilliclower}{"433}
879 \DeclareMathSymbol{\cyrde}{\mathalpha}{\M@cyrilliclower}{"434}
880 \DeclareMathSymbol{\cyrie}{\mathalpha}{\M@cyrilliclower}{"435}
881 \DeclareMathSymbol{\cyrzhe}{\mathalpha}{\M@cyrilliclower}{"436}
882 \DeclareMathSymbol{\cyrze}{\mathalpha}{\M@cyrilliclower}{"437}
883 \DeclareMathSymbol{\cyri}{\mathalpha}{\M@cyrilliclower}{"438}
884 \DeclareMathSymbol{\cyrka}{\mathalpha}{\M@cyrilliclower}{"43A}
885 \DeclareMathSymbol{\cyrel}{\mathalpha}{\M@cyrilliclower}{"43B}
886 \DeclareMathSymbol{\cyrem}{\mathalpha}{\M@cyrilliclower}{"43C}
887 \DeclareMathSymbol{\cyren}{\mathalpha}{\M@cyrilliclower}{"43D}
888 \DeclareMathSymbol{\cyro}{\mathalpha}{\M@cyrilliclower}{"43E}
889 \DeclareMathSymbol{\cyrpe}{\mathalpha}{\M@cyrilliclower}{"43F}
890 \DeclareMathSymbol{\cyrer}{\mathalpha}{\M@cyrilliclower}{"440}
891 \DeclareMathSymbol{\cyres}{\mathalpha}{\M@cyrilliclower}{"441}
892 \DeclareMathSymbol{\cyrte}{\mathalpha}{\M@cyrilliclower}{"442}
893 \DeclareMathSymbol{\cyru}{\mathalpha}{\M@cyrilliclower}{"443}
894 \DeclareMathSymbol{\cyref}{\mathalpha}{\M@cyrilliclower}{"444}
895 \DeclareMathSymbol{\cyrha}{\mathalpha}{\M@cyrilliclower}{"445}
896 \DeclareMathSymbol{\cyrtse}{\mathalpha}{\M@cyrilliclower}{"446}
897 \DeclareMathSymbol{\cyrche}{\mathalpha}{\M@cyrilliclower}{"447}
898 \DeclareMathSymbol{\cyrsha}{\mathalpha}{\M@cyrilliclower}{"448}
899 \DeclareMathSymbol{\cyrshcha}{\mathalpha}{\M@cyrilliclower}{"449}
900 \DeclareMathSymbol{\cyrhard}{\mathalpha}{\M@cyrilliclower}{"44A}
901 \DeclareMathSymbol{\cyryeru}{\mathalpha}{\M@cyrilliclower}{"44B}
902 \DeclareMathSymbol{\cyrsoft}{\mathalpha}{\M@cyrilliclower}{"44C}
903 \DeclareMathSymbol{\cyre}{\mathalpha}{\M@cyrilliclower}{"44D}
904 \DeclareMathSymbol{\cyryu}{\mathalpha}{\M@cyrilliclower}{"44E}
905 \DeclareMathSymbol{\cyrya}{\mathalpha}{\M@cyrilliclower}{"44F}
906 \DeclareMathSymbol{\cyrvari}{\mathalpha}{\M@cyrilliclower}{"439}}
Set Hebrew characters.
```
\def\M@hebrew@set{%

```
908 \edef\M@hebrew{M\@hebrewshape\the\M@count}
```

```
909 \DeclareMathSymbol{\aleph}{\mathalpha}{\M@hebrew}{"5D0}
```

```
910 \DeclareMathSymbol{\beth}{\mathalpha}{\M@hebrew}{"5D1}
```

```
911 \DeclareMathSymbol{\gimel}{\mathalpha}{\M@hebrew}{"5D2}
```

```
912 \DeclareMathSymbol{\daleth}{\mathalpha}{\M@hebrew}{"5D3}
913 \DeclareMathSymbol{\he}{\mathalpha}{\M@hebrew}{"5D4}
914 \DeclareMathSymbol{\vav}{\mathalpha}{\M@hebrew}{"5D5}
915 \DeclareMathSymbol{\zayin}{\mathalpha}{\M@hebrew}{"5D6}
916 \DeclareMathSymbol{\het}{\mathalpha}{\M@hebrew}{"5D7}
917 \DeclareMathSymbol{\tet}{\mathalpha}{\M@hebrew}{"5D8}
918 \DeclareMathSymbol{\yod}{\mathalpha}{\M@hebrew}{"5D9}
919 \DeclareMathSymbol{\kaf}{\mathalpha}{\M@hebrew}{"5DB}
920 \DeclareMathSymbol{\lamed}{\mathalpha}{\M@hebrew}{"5DC}
921 \DeclareMathSymbol{\mem}{\mathalpha}{\M@hebrew}{"5DE}
922 \DeclareMathSymbol{\nun}{\mathalpha}{\M@hebrew}{"5E0}
923 \DeclareMathSymbol{\samekh}{\mathalpha}{\M@hebrew}{"5E1}
924 \DeclareMathSymbol{\ayin}{\mathalpha}{\M@hebrew}{"5E2}
925 \DeclareMathSymbol{\pe}{\mathalpha}{\M@hebrew}{"5E4}
926 \DeclareMathSymbol{\tsadi}{\mathalpha}{\M@hebrew}{"5E6}
927 \DeclareMathSymbol{\qof}{\mathalpha}{\M@hebrew}{"5E7}
928 \DeclareMathSymbol{\resh}{\mathalpha}{\M@hebrew}{"5E8}
929 \DeclareMathSymbol{\shin}{\mathalpha}{\M@hebrew}{"5E9}
930 \DeclareMathSymbol{\tav}{\mathalpha}{\M@hebrew}{"5EA}
931 \DeclareMathSymbol{\varkaf}{\mathalpha}{\M@hebrew}{"5DA}
932 \DeclareMathSymbol{\varmem}{\mathalpha}{\M@hebrew}{"5DD}
933 \DeclareMathSymbol{\varnun}{\mathalpha}{\M@hebrew}{"5DF}
934 \DeclareMathSymbol{\varpe}{\mathalpha}{\M@hebrew}{"5E3}
935 \DeclareMathSymbol{\vartsadi}{\mathalpha}{\M@hebrew}{"5E5}}
Set digits.
936 \def\M@digits@set{%
937 \edef\M@digits{M\@digitsshape\the\M@count}
938 \DeclareMathSymbol{0}{\mathalpha}{\M@digits}{'0}
939 \DeclareMathSymbol{1}{\mathalpha}{\M@digits}{'1}
940 \DeclareMathSymbol{2}{\mathalpha}{\M@digits}{'2}
941 \DeclareMathSymbol{3}{\mathalpha}{\M@digits}{'3}
942 \DeclareMathSymbol{4}{\mathalpha}{\M@digits}{'4}
943 \DeclareMathSymbol{5}{\mathalpha}{\M@digits}{'5}
944 \DeclareMathSymbol{6}{\mathalpha}{\M@digits}{'6}
945 \DeclareMathSymbol{7}{\mathalpha}{\M@digits}{'7}
946 \DeclareMathSymbol{8}{\mathalpha}{\M@digits}{'8}
947 \DeclareMathSymbol{9}{\mathalpha}{\M@digits}{'9}}
Set new operator font.
948 \def\M@operator@set{%
949 \edef\operator@font{\noexpand\mathgroup
950 \expandafter\noexpand\csname symM\@operatorshape\the\M@count\endcsname}}
Set symbols.
951 \def\M@symbols@set{%
952 \edef\M@symbols{M\@symbolsshape\the\M@count}
```

```
953 \let\colon\@undefined
```
\let\mathellipsis\@undefined

```
955 \DeclareMathSymbol{.}{\mathord}{\M@symbols}{"2E}
956 \DeclareMathSymbol{@}{\mathord}{\M@symbols}{"40}
957 \DeclareMathSymbol{\mathhash}{\mathord}{\M@symbols}{"23}
958 \DeclareMathSymbol{\mathdollar}{\mathord}{\M@symbols}{"24}
959 \DeclareMathSymbol{\mathpercent}{\mathord}{\M@symbols}{"25}
960 \DeclareMathSymbol{\mathand}{\mathord}{\M@symbols}{"26}
961 \DeclareMathSymbol{\mathparagraph}{\mathord}{\M@symbols}{"B6}
962 \DeclareMathSymbol{\mathsection}{\mathord}{\M@symbols}{"A7}
963 \DeclareMathSymbol{\mathsterling}{\mathord}{\M@symbols}{"A3}
964 \DeclareMathSymbol{|}{\mathord}{\M@symbols}{"7C}
965 \DeclareMathSymbol{\neg}{\mathord}{\M@symbols}{"AC}
966 \DeclareMathSymbol{\infty}{\mathord}{\M@symbols}{"221E}
967 \DeclareMathSymbol{\partial}{\mathord}{\M@symbols}{"2202}
968 \DeclareMathSymbol{\mathbackslash}{\mathord}{\M@symbols}{"5C}
969 \DeclareMathSymbol{\degree}{\mathord}{\M@symbols}{"B0}
970 \DeclareMathSymbol{\increment}{\mathord}{\M@symbols}{"2206}
971 \DeclareMathSymbol{\hbar}{\mathord}{\M@symbols}{"127}
972 \DeclareMathSymbol{'}{\mathord}{\M@symbols}{"2032}
973 \DeclareMathSymbol{"}{\mathord}{\M@symbols}{"2033}
974 \DeclareMathSymbol{\comma}{\mathord}{\M@symbols}{"2C}
975 \DeclareMathSymbol{+}{\mathbin}{\M@symbols}{"2B}
976 \DeclareMathSymbol{-}{\mathbin}{\M@symbols}{"2212}
977 \DeclareMathSymbol{*}{\mathbin}{\M@symbols}{"2A}
978 \DeclareMathSymbol{\times}{\mathbin}{\M@symbols}{"D7}
979 \DeclareMathSymbol{/}{\mathbin}{\M@symbols}{"2215}
980 \DeclareMathSymbol{\div}{\mathbin}{\M@symbols}{"F7}
981 \DeclareMathSymbol{\pm}{\mathbin}{\M@symbols}{"B1}
982 \DeclareMathSymbol{\bullet}{\mathbin}{\M@symbols}{"2022}
983 \DeclareMathSymbol{\dagger}{\mathbin}{\M@symbols}{"2020}
984 \DeclareMathSymbol{\ddagger}{\mathbin}{\M@symbols}{"2021}
985 \DeclareMathSymbol{\cdot}{\mathbin}{\M@symbols}{"2219}
986 \DeclareMathSymbol{\setminus}{\mathbin}{\M@symbols}{"5C}
987 \DeclareMathSymbol{=}{\mathrel}{\M@symbols}{"3D}
988 \DeclareMathSymbol{<}{\mathrel}{\M@symbols}{"3C}
989 \DeclareMathSymbol{>}{\mathrel}{\M@symbols}{"3E}
990 \DeclareMathSymbol{\leq}{\mathrel}{\M@symbols}{"2264}
991 \DeclareMathSymbol{\geq}{\mathrel}{\M@symbols}{"2265}
992 \DeclareMathSymbol{\sim}{\mathrel}{\M@symbols}{"7E}
993 \DeclareMathSymbol{\approx}{\mathrel}{\M@symbols}{"2248}
994 \DeclareMathSymbol{\equiv}{\mathrel}{\M@symbols}{"2261}
995 \DeclareMathSymbol{\mid}{\mathrel}{\M@symbols}{"7C}
996 \DeclareMathSymbol{\parallel}{\mathrel}{\M@symbols}{"2016}
997 \DeclareMathSymbol{:}{\mathrel}{\M@symbols}{"3A}
998 \DeclareMathSymbol{?}{\mathclose}{\M@symbols}{"3F}
999 \DeclareMathSymbol{!}{\mathclose}{\M@symbols}{"21}
1000 \DeclareMathSymbol{,}{\mathpunct}{\M@symbols}{"2C}
1001 \DeclareMathSymbol{;}{\mathpunct}{\M@symbols}{"3B}
```
#### \DeclareMathSymbol{\colon}{\mathpunct}{\M@symbols}{"3A} \DeclareMathSymbol{\mathellipsis}{\mathinner}{\M@symbols}{"2026}

Finally a bit of housekeeping. We redefine  $\forall$ ,  $\forall$ , and  $\&$  as robust commands that expand to previously declared \mathhash, etc. commands in math mode and retain their standard \char definitions otherwise. Other commands that function in both math and horizontal modes such as  $\S$  or  $\dag$  also use this technique. The last three commands defined here preserve the Computer Modern font for charcters used in several math-mode symbols.

```
1004 \DeclareRobustCommand\#{\ifmmode\mathhash\else\char"23\relax\fi}
```

```
1005 \DeclareRobustCommand\%{\ifmmode\mathpercent\else\char"25\relax\fi}
```

```
1006 \DeclareRobustCommand\&{\ifmmode\mathand\else\char"26\relax\fi}
```

```
1007 \DeclareMathSymbol{\@relbar}{\mathbin}{symbols}{"00}
```

```
1008 \DeclareMathSymbol{\@Relbar}{\mathrel}{operators}{"3D}
```
\DeclareMathSymbol{\@verticalbar}{\mathord}{symbols}{"6A}

```
1010 \DeclareRobustCommand\relbar{\mathrel{\smash\@relbar}}
```

```
1011 \DeclareRobustCommand\Relbar{\mathrel{\@Relbar}}
```

```
1012 \DeclareRobustCommand\models{\mathrel{\@verticalbar}\joinrel\Relbar}}
```
Set extended symbols.

```
1013 \def\M@extsymbols@set{%
```

```
1014 \edef\M@extsymbols{M\@extsymbolsshape\the\M@count}
```

```
1015 \let\angle\@undefined
```

```
1016 \let\sqsubset\@undefined
```

```
1017 \let\sqsupset\@undefined
```

```
1018 \let\bowtie\@undefined
```

```
1019 \let\doteq\@undefined
```

```
1020 \let\neq\@undefined
```

```
1021 \let\ng\@undefined
```

```
1022 \DeclareMathSymbol{\wp}{\mathord}{\M@extsymbols}{"2118}
```

```
1023 \DeclareMathSymbol{\Re}{\mathord}{\M@extsymbols}{"211C}
```

```
1024 \DeclareMathSymbol{\Im}{\mathord}{\M@extsymbols}{"2111}
```

```
1025 \DeclareMathSymbol{\ell}{\mathord}{\M@extsymbols}{"2113}
```

```
1026 \DeclareMathSymbol{\forall}{\mathord}{\M@extsymbols}{"2200}
```

```
1027 \DeclareMathSymbol{\exists}{\mathord}{\M@extsymbols}{"2203}
```

```
1028 \DeclareMathSymbol{\emptyset}{\mathord}{\M@extsymbols}{"2205}
```

```
1029 \DeclareMathSymbol{\nabla}{\mathord}{\M@extsymbols}{"2207}
```

```
1030 \DeclareMathSymbol{\in}{\mathord}{\M@extsymbols}{"2208}
1031 \DeclareMathSymbol{\ni}{\mathord}{\M@extsymbols}{"220B}
```

```
1032 \DeclareMathSymbol{\mp}{\mathord}{\M@extsymbols}{"2213}
```

```
1033 \DeclareMathSymbol{\angle}{\mathord}{\M@extsymbols}{"2220}
```

```
1034 \DeclareMathSymbol{\top}{\mathord}{\M@extsymbols}{"22A4}
```

```
1035 \DeclareMathSymbol{\bot}{\mathord}{\M@extsymbols}{"22A5}
```

```
1036 \DeclareMathSymbol{\vdash}{\mathord}{\M@extsymbols}{"22A2}
```

```
1037 \DeclareMathSymbol{\dashv}{\mathord}{\M@extsymbols}{"22A3}
```

```
1038 \DeclareMathSymbol{\flat}{\mathord}{\M@extsymbols}{"266D}
```

```
1039 \DeclareMathSymbol{\natural}{\mathord}{\M@extsymbols}{"266E}
```

```
1040 \DeclareMathSymbol{\sharp}{\mathord}{\M@extsymbols}{"266F}
```

```
1041 \DeclareMathSymbol{\fflat}{\mathord}{\M@extsymbols}{"1D12B}
```
 \DeclareMathSymbol{\ssharp}{\mathord}{\M@extsymbols}{"1D12A} 1043 \DeclareMathSymbol{\bclubsuit}{\mathord}{\M@extsymbols}{"2663} \let\clubsuit\bclubsuit \DeclareMathSymbol{\bdiamondsuit}{\mathord}{\M@extsymbols}{"2666} \DeclareMathSymbol{\bheartsuit}{\mathord}{\M@extsymbols}{"2665} \DeclareMathSymbol{\bspadesuit}{\mathord}{\M@extsymbols}{"2660} 1048 \let\spadesuit\bspadesuit \DeclareMathSymbol{\wclubsuit}{\mathord}{\M@extsymbols}{"2667} \DeclareMathSymbol{\wdiamondsuit}{\mathord}{\M@extsymbols}{"2662} 1051 \let\diamondsuit\wdiamondsuit \DeclareMathSymbol{\wheartsuit}{\mathord}{\M@extsymbols}{"2661} \let\heartsuit\wheartsuit \DeclareMathSymbol{\wspadesuit}{\mathord}{\M@extsymbols}{"2664} \DeclareMathSymbol{\wedge}{\mathbin}{\M@extsymbols}{"2227} \DeclareMathSymbol{\vee}{\mathbin}{\M@extsymbols}{"2228} 1057 \DeclareMathSymbol{\cap}{\mathord}{\M@extsymbols}{"2229} 1058 \DeclareMathSymbol{\cup}{\mathbin}{\M@extsymbols}{"222A} 1059 \DeclareMathSymbol{\sqcap}{\mathbin}{\M@extsymbols}{"2293} 1060 \DeclareMathSymbol{\sqcup}{\mathbin}{\M@extsymbols}{"2294} \DeclareMathSymbol{\amalg}{\mathbin}{\M@extsymbols}{"2A3F} \DeclareMathSymbol{\wr}{\mathbin}{\M@extsymbols}{"2240} \DeclareMathSymbol{\ast}{\mathbin}{\M@extsymbols}{"2217} \DeclareMathSymbol{\star}{\mathbin}{\M@extsymbols}{"22C6} \DeclareMathSymbol{\diamond}{\mathbin}{\M@extsymbols}{"22C4} \DeclareMathSymbol{\varcdot}{\mathbin}{\M@extsymbols}{"22C5} \DeclareMathSymbol{\varsetminus}{\mathbin}{\M@extsymbols}{"2216} 1068 \DeclareMathSymbol{\oplus}{\mathbin}{\M@extsymbols}{"2295} \DeclareMathSymbol{\otimes}{\mathbin}{\M@extsymbols}{"2297} \DeclareMathSymbol{\ominus}{\mathbin}{\M@extsymbols}{"2296} \DeclareMathSymbol{\odiv}{\mathbin}{\M@extsymbols}{"2A38} 1072 \DeclareMathSymbol{\oslash}{\mathbin}{\M@extsymbols}{"2298} 1073 \DeclareMathSymbol{\odot}{\mathbin}{\M@extsymbols}{"2299} \DeclareMathSymbol{\sqplus}{\mathbin}{\M@extsymbols}{"229E} 1075 \DeclareMathSymbol{\sqtimes}{\mathbin}{\M@extsymbols}{"22A0} 1076 \DeclareMathSymbol{\sqminus}{\mathbin}{\M@extsymbols}{"229F} 1077 \DeclareMathSymbol{\sqdot}{\mathbin}{\M@extsymbols}{"22A1} 1078 \DeclareMathSymbol{\in}{\mathrel}{\M@extsymbols}{"2208} \DeclareMathSymbol{\ni}{\mathrel}{\M@extsymbols}{"220B} \DeclareMathSymbol{\subset}{\mathrel}{\M@extsymbols}{"2282} \DeclareMathSymbol{\supset}{\mathrel}{\M@extsymbols}{"2283} \DeclareMathSymbol{\subseteq}{\mathrel}{\M@extsymbols}{"2286} \DeclareMathSymbol{\supseteq}{\mathrel}{\M@extsymbols}{"2287} \DeclareMathSymbol{\sqsubset}{\mathrel}{\M@extsymbols}{"228F} \DeclareMathSymbol{\sqsupset}{\mathrel}{\M@extsymbols}{"2290} \DeclareMathSymbol{\sqsubseteq}{\mathrel}{\M@extsymbols}{"2291} \DeclareMathSymbol{\sqsupseteq}{\mathrel}{\M@extsymbols}{"2292} \DeclareMathSymbol{\triangleleft}{\mathrel}{\M@extsymbols}{"22B2}

```
1089 \DeclareMathSymbol{\triangleright}{\mathrel}{\M@extsymbols}{"22B3}
1090 \DeclareMathSymbol{\trianglelefteq}{\mathrel}{\M@extsymbols}{"22B4}
1091 \DeclareMathSymbol{\trianglerighteq}{\mathrel}{\M@extsymbols}{"22B5}
1092 \DeclareMathSymbol{\propto}{\mathrel}{\M@extsymbols}{"221D}
1093 \DeclareMathSymbol{\bowtie}{\mathrel}{\M@extsymbols}{"22C8}
1094 \DeclareMathSymbol{\hourglass}{\mathrel}{\M@extsymbols}{"29D6}
1095 \DeclareMathSymbol{\therefore}{\mathrel}{\M@extsymbols}{"2234}
1096 \DeclareMathSymbol{\because}{\mathrel}{\M@extsymbols}{"2235}
1097 \DeclareMathSymbol{\ratio}{\mathrel}{\M@extsymbols}{"2236}
1098 \DeclareMathSymbol{\proportion}{\mathrel}{\M@extsymbols}{"2237}
1099 \DeclareMathSymbol{\ll}{\mathrel}{\M@extsymbols}{"226A}
1100 \DeclareMathSymbol{\gg}{\mathrel}{\M@extsymbols}{"226B}
1101 \DeclareMathSymbol{\lll}{\mathrel}{\M@extsymbols}{"22D8}
1102 \DeclareMathSymbol{\ggg}{\mathrel}{\M@extsymbols}{"22D9}
1103 \DeclareMathSymbol{\leqq}{\mathrel}{\M@extsymbols}{"2266}
1104 \DeclareMathSymbol{\geqq}{\mathrel}{\M@extsymbols}{"2267}
1105 \DeclareMathSymbol{\lapprox}{\mathrel}{\M@extsymbols}{"2A85}
1106 \DeclareMathSymbol{\gapprox}{\mathrel}{\M@extsymbols}{"2A86}
1107 \DeclareMathSymbol{\simeq}{\mathrel}{\M@extsymbols}{"2243}
1108 \DeclareMathSymbol{\eqsim}{\mathrel}{\M@extsymbols}{"2242}
1109 \DeclareMathSymbol{\simeqq}{\mathrel}{\M@extsymbols}{"2245}
1110 \let\cong\simeqq
1111 \DeclareMathSymbol{\approxeq}{\mathrel}{\M@extsymbols}{"224A}
1112 \DeclareMathSymbol{\sssim}{\mathrel}{\M@extsymbols}{"224B}
1113 \DeclareMathSymbol{\seq}{\mathrel}{\M@extsymbols}{"224C}
1114 \DeclareMathSymbol{\doteq}{\mathrel}{\M@extsymbols}{"2250}
1115 \DeclareMathSymbol{\coloneq}{\mathrel}{\M@extsymbols}{"2254}
1116 \DeclareMathSymbol{\eqcolon}{\mathrel}{\M@extsymbols}{"2255}
1117 \DeclareMathSymbol{\ringeq}{\mathrel}{\M@extsymbols}{"2257}
1118 \DeclareMathSymbol{\arceq}{\mathrel}{\M@extsymbols}{"2258}
1119 \DeclareMathSymbol{\wedgeeq}{\mathrel}{\M@extsymbols}{"2259}
1120 \DeclareMathSymbol{\veeeq}{\mathrel}{\M@extsymbols}{"225A}
1121 \DeclareMathSymbol{\stareq}{\mathrel}{\M@extsymbols}{"225B}
1122 \DeclareMathSymbol{\triangleeq}{\mathrel}{\M@extsymbols}{"225C}
1123 \DeclareMathSymbol{\defeq}{\mathrel}{\M@extsymbols}{"225D}
1124 \DeclareMathSymbol{\qeq}{\mathrel}{\M@extsymbols}{"225F}
1125 \DeclareMathSymbol{\lsim}{\mathrel}{\M@extsymbols}{"2272}
1126 \DeclareMathSymbol{\gsim}{\mathrel}{\M@extsymbols}{"2273}
1127 \DeclareMathSymbol{\prec}{\mathrel}{\M@extsymbols}{"227A}
1128 \DeclareMathSymbol{\succ}{\mathrel}{\M@extsymbols}{"227B}
1129 \DeclareMathSymbol{\preceq}{\mathrel}{\M@extsymbols}{"227C}
1130 \DeclareMathSymbol{\succeq}{\mathrel}{\M@extsymbols}{"227D}
1131 \DeclareMathSymbol{\preceqq}{\mathrel}{\M@extsymbols}{"2AB3}
1132 \DeclareMathSymbol{\succeqq}{\mathrel}{\M@extsymbols}{"2AB4}
1133 \DeclareMathSymbol{\precsim}{\mathrel}{\M@extsymbols}{"227E}
1134 \DeclareMathSymbol{\succsim}{\mathrel}{\M@extsymbols}{"227F}
1135 \DeclareMathSymbol{\precapprox}{\mathrel}{\M@extsymbols}{"2AB7}
```

```
1136 \DeclareMathSymbol{\succapprox}{\mathrel}{\M@extsymbols}{"2AB8}
1137 \DeclareMathSymbol{\precprec}{\mathrel}{\M@extsymbols}{"2ABB}
1138 \DeclareMathSymbol{\succsucc}{\mathrel}{\M@extsymbols}{"2ABC}
1139 \DeclareMathSymbol{\asymp}{\mathrel}{\M@extsymbols}{"224D}
1140 \DeclareMathSymbol{\nin}{\mathrel}{\M@extsymbols}{"2209}
1141 \DeclareMathSymbol{\nni}{\mathrel}{\M@extsymbols}{"220C}
1142 \DeclareMathSymbol{\nsubset}{\mathrel}{\M@extsymbols}{"2284}
1143 \DeclareMathSymbol{\nsupset}{\mathrel}{\M@extsymbols}{"2285}
1144 \DeclareMathSymbol{\nsubseteq}{\mathrel}{\M@extsymbols}{"2288}
1145 \DeclareMathSymbol{\nsupseteq}{\mathrel}{\M@extsymbols}{"2289}
1146 \DeclareMathSymbol{\subsetneq}{\mathrel}{\M@extsymbols}{"228A}
1147 \DeclareMathSymbol{\supsetneq}{\mathrel}{\M@extsymbols}{"228B}
1148 \DeclareMathSymbol{\nsqsubseteq}{\mathrel}{\M@extsymbols}{"22E2}
1149 \DeclareMathSymbol{\nsqsupseteq}{\mathrel}{\M@extsymbols}{"22E3}
1150 \DeclareMathSymbol{\sqsubsetneq}{\mathrel}{\M@extsymbols}{"22E4}
1151 \DeclareMathSymbol{\sqsupsetneq}{\mathrel}{\M@extsymbols}{"22E5}
1152 \DeclareMathSymbol{\neq}{\mathrel}{\M@extsymbols}{"2260}
1153 \DeclareMathSymbol{\nl}{\mathrel}{\M@extsymbols}{"226E}
1154 \DeclareMathSymbol{\ng}{\mathrel}{\M@extsymbols}{"226F}
1155 \DeclareMathSymbol{\nleq}{\mathrel}{\M@extsymbols}{"2270}
1156 \DeclareMathSymbol{\ngeq}{\mathrel}{\M@extsymbols}{"2271}
1157 \DeclareMathSymbol{\lneq}{\mathrel}{\M@extsymbols}{"2A87}
1158 \DeclareMathSymbol{\gneq}{\mathrel}{\M@extsymbols}{"2A88}
1159 \DeclareMathSymbol{\lneqq}{\mathrel}{\M@extsymbols}{"2268}
1160 \DeclareMathSymbol{\gneqq}{\mathrel}{\M@extsymbols}{"2269}
1161 \DeclareMathSymbol{\ntriangleleft}{\mathrel}{\M@extsymbols}{"22EA}
1162 \DeclareMathSymbol{\ntriangleright}{\mathrel}{\M@extsymbols}{"22EB}
1163 \DeclareMathSymbol{\ntrianglelefteq}{\mathrel}{\M@extsymbols}{"22EC}
1164 \DeclareMathSymbol{\ntrianglerighteq}{\mathrel}{\M@extsymbols}{"22ED}
1165 \DeclareMathSymbol{\nsim}{\mathrel}{\M@extsymbols}{"2241}
1166 \DeclareMathSymbol{\napprox}{\mathrel}{\M@extsymbols}{"2249}
1167 \DeclareMathSymbol{\nsimeq}{\mathrel}{\M@extsymbols}{"2244}
1168 \DeclareMathSymbol{\nsimeqq}{\mathrel}{\M@extsymbols}{"2247}
1169 \DeclareMathSymbol{\simneqq}{\mathrel}{\M@extsymbols}{"2246}
1170 \DeclareMathSymbol{\nlsim}{\mathrel}{\M@extsymbols}{"2274}
1171 \DeclareMathSymbol{\ngsim}{\mathrel}{\M@extsymbols}{"2275}
1172 \DeclareMathSymbol{\lnsim}{\mathrel}{\M@extsymbols}{"22E6}
1173 \DeclareMathSymbol{\gnsim}{\mathrel}{\M@extsymbols}{"22E7}
1174 \DeclareMathSymbol{\lnapprox}{\mathrel}{\M@extsymbols}{"2A89}
1175 \DeclareMathSymbol{\gnapprox}{\mathrel}{\M@extsymbols}{"2A8A}
1176 \DeclareMathSymbol{\nprec}{\mathrel}{\M@extsymbols}{"2280}
1177 \DeclareMathSymbol{\nsucc}{\mathrel}{\M@extsymbols}{"2281}
1178 \DeclareMathSymbol{\npreceq}{\mathrel}{\M@extsymbols}{"22E0}
1179 \DeclareMathSymbol{\nsucceq}{\mathrel}{\M@extsymbols}{"22E1}
1180 \DeclareMathSymbol{\precneq}{\mathrel}{\M@extsymbols}{"2AB1}
1181 \DeclareMathSymbol{\succneq}{\mathrel}{\M@extsymbols}{"2AB2}
1182 \DeclareMathSymbol{\precneqq}{\mathrel}{\M@extsymbols}{"2AB5}
```

```
1183 \DeclareMathSymbol{\succneqq}{\mathrel}{\M@extsymbols}{"2AB6}
1184 \DeclareMathSymbol{\precnsim}{\mathrel}{\M@extsymbols}{"22E8}
1185 \DeclareMathSymbol{\succnsim}{\mathrel}{\M@extsymbols}{"22E9}
1186 \DeclareMathSymbol{\precnapprox}{\mathrel}{\M@extsymbols}{"2AB9}
1187 \DeclareMathSymbol{\succnapprox}{\mathrel}{\M@extsymbols}{"2ABA}
1188 \DeclareMathSymbol{\nequiv}{\mathrel}{\M@extsymbols}{"2262}}
Set delimiters.
1189 \def\M@delimiters@set{%
1190 \edef\M@delimiters{M\@delimitersshape\the\M@count}
1191 \DeclareMathSymbol{(}{\mathopen}{\M@delimiters}{"28}
1192 \DeclareMathSymbol{)}{\mathclose}{\M@delimiters}{"29}
1193 \DeclareMathSymbol{[}{\mathopen}{\M@delimiters}{"5B}
1194 \DeclareMathSymbol{]}{\mathclose}{\M@delimiters}{"5D}
1195 \DeclareMathSymbol{\leftbrace}{\mathopen}{\M@delimiters}{"7B}
1196 \DeclareMathSymbol{\rightbrace}{\mathclose}{\M@delimiters}{"7D}}
Set arrows.
1197 \def\M@arrows@set{%
1198 \edef\M@arrows{M\@arrowsshape\the\M@count}
1199 \let\uparrow\@undefined
1200 \let\Uparrow\@undefined
1201 \let\downarrow\@undefined
1202 \let\Downarrow\@undefined
1203 \let\updownarrow\@undefined
1204 \let\Updownarrow\@undefined
1205 \let\longrightarrow\@undefined
1206 \let\longleftarrow\@undefined
1207 \let\longleftrightarrow\@undefined
1208 \let\hookrightarrow\@undefined
1209 \let\hookleftarrow\@undefined
1210 \let\Longrightarrow\@undefined
1211 \let\Longleftarrow\@undefined
1212 \let\Longleftrightarrow\@undefined
1213 \let\rightleftharpoons\@undefined
1214 \DeclareMathSymbol{\rightarrow}{\mathrel}{\M@arrows}{"2192}
1215 \let\to\rightarrow
1216 \DeclareMathSymbol{\nrightarrow}{\mathrel}{\M@arrows}{"219B}
1217 \DeclareMathSymbol{\Rightarrow}{\mathrel}{\M@arrows}{"21D2}
1218 \DeclareMathSymbol{\nRightarrow}{\mathrel}{\M@arrows}{"21CF}
1219 \DeclareMathSymbol{\Rrightarrow}{\mathrel}{\M@arrows}{"21DB}
1220 \DeclareMathSymbol{\longrightarrow}{\mathrel}{\M@arrows}{"27F6}
1221 \DeclareMathSymbol{\Longrightarrow}{\mathrel}{\M@arrows}{"27F9}
1222 \DeclareMathSymbol{\rightbararrow}{\mathrel}{\M@arrows}{"21A6}
1223 \let\mapsto\rightbararrow
1224 \DeclareMathSymbol{\Rightbararrow}{\mathrel}{\M@arrows}{"2907}
1225 \DeclareMathSymbol{\longrightbararrow}{\mathrel}{\M@arrows}{"27FC}
1226 \let\longmapsto\longrightbararrow
1227 \DeclareMathSymbol{\Longrightbararrow}{\mathrel}{\M@arrows}{"27FE}
```

```
1228 \DeclareMathSymbol{\hookrightarrow}{\mathrel}{\M@arrows}{"21AA}
1229 \DeclareMathSymbol{\rightdasharrow}{\mathrel}{\M@arrows}{"21E2}
1230 \DeclareMathSymbol{\rightharpoonup}{\mathrel}{\M@arrows}{"21C0}
1231 \DeclareMathSymbol{\rightharpoondown}{\mathrel}{\M@arrows}{"21C1}
1232 \DeclareMathSymbol{\rightarrowtail}{\mathrel}{\M@arrows}{"21A3}
1233 \DeclareMathSymbol{\rightoplusarrow}{\mathrel}{\M@arrows}{"27F4}
1234 \DeclareMathSymbol{\rightwavearrow}{\mathrel}{\M@arrows}{"219D}
1235 \DeclareMathSymbol{\rightsquigarrow}{\mathrel}{\M@arrows}{"21DD}
1236 \DeclareMathSymbol{\longrightsquigarrow}{\mathrel}{\M@arrows}{"27FF}
1237 \DeclareMathSymbol{\looparrowright}{\mathrel}{\M@arrows}{"21AC}
1238 \DeclareMathSymbol{\curvearrowright}{\mathrel}{\M@arrows}{"293B}
1239 \DeclareMathSymbol{\circlearrowright}{\mathrel}{\M@arrows}{"21BB}
1240 \DeclareMathSymbol{\twoheadrightarrow}{\mathrel}{\M@arrows}{"21A0}
1241 \DeclareMathSymbol{\rightarrowtobar}{\mathrel}{\M@arrows}{"21E5}
1242 \DeclareMathSymbol{\rightwhitearrow}{\mathrel}{\M@arrows}{"21E8}
1243 \DeclareMathSymbol{\rightrightarrows}{\mathrel}{\M@arrows}{"21C9}
1244 \DeclareMathSymbol{\rightrightrightarrows}{\mathrel}{\M@arrows}{"21F6}
1245 \DeclareMathSymbol{\leftarrow}{\mathrel}{\M@arrows}{"2190}
1246 \let\from\leftarrow
1247 \DeclareMathSymbol{\nleftarrow}{\mathrel}{\M@arrows}{"219A}
1248 \DeclareMathSymbol{\Leftarrow}{\mathrel}{\M@arrows}{"21D0}
1249 \DeclareMathSymbol{\nLeftarrow}{\mathrel}{\M@arrows}{"21CD}
1250 \DeclareMathSymbol{\Lleftarrow}{\mathrel}{\M@arrows}{"21DA}
1251 \DeclareMathSymbol{\longleftarrow}{\mathrel}{\M@arrows}{"27F5}
1252 \DeclareMathSymbol{\Longleftarrow}{\mathrel}{\M@arrows}{"27F8}
1253 \DeclareMathSymbol{\leftbararrow}{\mathrel}{\M@arrows}{"21A4}
1254 \let\mapsfrom\leftbararrow
1255 \DeclareMathSymbol{\Leftbararrow}{\mathrel}{\M@arrows}{"2906}
1256 \DeclareMathSymbol{\longleftbararrow}{\mathrel}{\M@arrows}{"27FB}
1257 \let\longmapsfrom\longleftbararrow
1258 \DeclareMathSymbol{\Longleftbararrow}{\mathrel}{\M@arrows}{"27FD}
1259 \DeclareMathSymbol{\hookleftarrow}{\mathrel}{\M@arrows}{"21A9}
1260 \DeclareMathSymbol{\leftdasharrow}{\mathrel}{\M@arrows}{"21E0}
1261 \DeclareMathSymbol{\leftharpoonup}{\mathrel}{\M@arrows}{"21C0}
1262 \DeclareMathSymbol{\leftharpoondown}{\mathrel}{\M@arrows}{"21C1}
1263 \DeclareMathSymbol{\leftarrowtail}{\mathrel}{\M@arrows}{"21A2}
1264 \DeclareMathSymbol{\leftoplusarrow}{\mathrel}{\M@arrows}{"2B32}
1265 \DeclareMathSymbol{\leftwavearrow}{\mathrel}{\M@arrows}{"219C}
1266 \DeclareMathSymbol{\leftsquigarrow}{\mathrel}{\M@arrows}{"21DC}
1267 \DeclareMathSymbol{\longleftsquigarrow}{\mathrel}{\M@arrows}{"2B33}
1268 \DeclareMathSymbol{\looparrowleft}{\mathrel}{\M@arrows}{"21AB}
1269 \DeclareMathSymbol{\curvearrowleft}{\mathrel}{\M@arrows}{"293A}
1270 \DeclareMathSymbol{\circlearrowleft}{\mathrel}{\M@arrows}{"21BA}
1271 \DeclareMathSymbol{\twoheadleftarrow}{\mathrel}{\M@arrows}{"219E}
1272 \DeclareMathSymbol{\leftarrowtobar}{\mathrel}{\M@arrows}{"21E4}
1273 \DeclareMathSymbol{\leftwhitearrow}{\mathrel}{\M@arrows}{"21E6}
1274 \DeclareMathSymbol{\leftleftarrows}{\mathrel}{\M@arrows}{"21C7}
```
 \DeclareMathSymbol{\leftleftleftarrows}{\mathrel}{\M@arrows}{"2B31} 1276 \DeclareMathSymbol{\leftrightarrow}{\mathrel}{\M@arrows}{"2194} \DeclareMathSymbol{\Leftrightarrow}{\mathrel}{\M@arrows}{"21D4} \DeclareMathSymbol{\nLeftrightarrow}{\mathrel}{\M@arrows}{"21CE} \DeclareMathSymbol{\longleftrightarrow}{\mathrel}{\M@arrows}{"27F7} \DeclareMathSymbol{\Longleftrightarrow}{\mathrel}{\M@arrows}{"27FA} 1281 \DeclareMathSymbol{\leftrightwavearrow}{\mathrel}{\M@arrows}{"21AD} \DeclareMathSymbol{\leftrightarrows}{\mathrel}{\M@arrows}{"21C6} \DeclareMathSymbol{\leftrightharpoons}{\mathrel}{\M@arrows}{"21CB} \DeclareMathSymbol{\leftrightarrowstobar}{\mathrel}{\M@arrows}{"21B9} \DeclareMathSymbol{\rightleftarrows}{\mathrel}{\M@arrows}{"21C4} \DeclareMathSymbol{\rightleftharpoons}{\mathrel}{\M@arrows}{"21CC} 1287 \DeclareMathSymbol{\uparrow}{\mathrel}{\M@arrows}{"2191} 1288 \DeclareMathSymbol{\Uparrow}{\mathrel}{\M@arrows}{"21D1} 1289 \DeclareMathSymbol{\Uuparrow}{\mathrel}{\M@arrows}{"290A} 1290 \DeclareMathSymbol{\upbararrow}{\mathrel}{\M@arrows}{"21A5} 1291 \DeclareMathSymbol{\updasharrow}{\mathrel}{\M@arrows}{"21E1} \DeclareMathSymbol{\upharpoonleft}{\mathrel}{\M@arrows}{"21BF} \DeclareMathSymbol{\upharpoonright}{\mathrel}{\M@arrows}{"21BE} 1294 \DeclareMathSymbol{\twoheaduparrow}{\mathrel}{\M@arrows}{"219F} 1295 \DeclareMathSymbol{\uparrowtobar}{\mathrel}{\M@arrows}{"2912} \DeclareMathSymbol{\upwhitearrow}{\mathrel}{\M@arrows}{"21E7} 1297 \DeclareMathSymbol{\upwhitebararrow}{\mathrel}{\M@arrows}{"21EA} \DeclareMathSymbol{\upuparrows}{\mathrel}{\M@arrows}{"21C8} 1299 \DeclareMathSymbol{\downarrow}{\mathrel}{\M@arrows}{"2193} \DeclareMathSymbol{\Downarrow}{\mathrel}{\M@arrows}{"21D3} 1301 \DeclareMathSymbol{\Ddownarrow}{\mathrel}{\M@arrows}{"290B} \DeclareMathSymbol{\downbararrow}{\mathrel}{\M@arrows}{"21A7} \DeclareMathSymbol{\downdasharrow}{\mathrel}{\M@arrows}{"21E3} \DeclareMathSymbol{\zigzagarrow}{\mathrel}{\M@arrows}{"21AF} \let\lightningboltarrow\zigzagarrow \DeclareMathSymbol{\downharpoonleft}{\mathrel}{\M@arrows}{"21C3} \DeclareMathSymbol{\downharpoonright}{\mathrel}{\M@arrows}{"21C2} \DeclareMathSymbol{\twoheaddownarrow}{\mathrel}{\M@arrows}{"21A1} \DeclareMathSymbol{\downarrowtobar}{\mathrel}{\M@arrows}{"2913} \DeclareMathSymbol{\downwhitearrow}{\mathrel}{\M@arrows}{"21E9} \DeclareMathSymbol{\downdownarrows}{\mathrel}{\M@arrows}{"21CA} 1312 \DeclareMathSymbol{\updownarrow}{\mathrel}{\M@arrows}{"2195} 1313 \DeclareMathSymbol{\Updownarrow}{\mathrel}{\M@arrows}{"21D5} 1314 \DeclareMathSymbol{\updownarrows}{\mathrel}{\M@arrows}{"21C5} \DeclareMathSymbol{\downuparrows}{\mathrel}{\M@arrows}{"21F5} \DeclareMathSymbol{\updownharpoons}{\mathrel}{\M@arrows}{"296E} \DeclareMathSymbol{\downupharpoons}{\mathrel}{\M@arrows}{"296F} \DeclareMathSymbol{\nearrow}{\mathrel}{\M@arrows}{"2197} \DeclareMathSymbol{\Nearrow}{\mathrel}{\M@arrows}{"21D7} 1320 \DeclareMathSymbol{\nwarrow}{\mathrel}{\M@arrows}{"2196} \DeclareMathSymbol{\Nwarrow}{\mathrel}{\M@arrows}{"21D6}

```
1322 \DeclareMathSymbol{\searrow}{\mathrel}{\M@arrows}{"2198}
```

```
1323 \DeclareMathSymbol{\Searrow}{\mathrel}{\M@arrows}{"21D8}
```

```
1324 \DeclareMathSymbol{\swarrow}{\mathrel}{\M@arrows}{"2199}
```

```
1325 \DeclareMathSymbol{\Swarrow}{\mathrel}{\M@arrows}{"21D9}
```

```
1326 \DeclareMathSymbol{\nwsearrow}{\mathrel}{\M@arrows}{"2921}
```

```
1327 \DeclareMathSymbol{\neswarrow}{\mathrel}{\M@arrows}{"2922}
```

```
1328 \DeclareMathSymbol{\lcirclearrow}{\mathrel}{\M@arrows}{"27F2}
```

```
1329 \DeclareMathSymbol{\rcirclearrow}{\mathrel}{\M@arrows}{"27F3}}
```
Big operators.

```
1330 \def\M@bigops@set{%
```

```
1331 \edef\M@bigops{M\@bigopsshape\the\M@count}
```

```
1332 \let\sum\@undefined
```

```
1333 \let\prod\@undefined
```

```
1334 \DeclareMathSymbol{\sum}{\mathop}{\M@bigops}{"2211}
```

```
1335 \DeclareMathSymbol{\prod}{\mathop}{\M@bigops}{"220F}
```

```
1336 \DeclareMathSymbol{\intop}{\mathop}{\M@bigops}{"222B}}
```
Set extended big operators.

```
1337 \def\M@extbigops@set{%
1338 \edef\M@extbigops{M\@extbigopsshape\the\M@count}
1339 \let\coprod\@undefined
1340 \let\bigvee\@undefined
1341 \let\bigwedge\@undefined
1342 \let\bigcup\@undefined
1343 \let\bigcap\@undefined
1344 \let\bigoplus\@undefined
1345 \let\bigotimes\@undefined
1346 \let\bigodot\@undefined
1347 \let\bigsqcup\@undefined
1348 \DeclareMathSymbol{\coprod}{\mathop}{\M@extbigops}{"2210}
1349 \DeclareMathSymbol{\bigvee}{\mathop}{\M@extbigops}{"22C1}
1350 \DeclareMathSymbol{\bigwedge}{\mathop}{\M@extbigops}{"22C0}
1351 \DeclareMathSymbol{\bigcup}{\mathop}{\M@extbigops}{"22C3}
1352 \DeclareMathSymbol{\bigcap}{\mathord}{\M@extbigops}{"22C2}
1353 \DeclareMathSymbol{\iintop}{\mathop}{\M@extbigops}{"222C}
1354 \def\iint{\iintop\nolimits}
1355 \DeclareMathSymbol{\iiintop}{\mathop}{\M@extbigops}{"222D}
1356 \def\iiint{\iiintop\nolimits}
1357 \DeclareMathSymbol{\ointop}{\mathop}{\M@extbigops}{"222E}
1358 \def\oint{\ointop\nolimits}
1359 \DeclareMathSymbol{\oiintop}{\mathop}{\M@extbigops}{"222F}
1360 \def\oiint{\oiintop\nolimits}
1361 \DeclareMathSymbol{\oiiintop}{\mathop}{\M@extbigops}{"2230}
1362 \def\oiiint{\oiiintop\nolimits}
1363 \DeclareMathSymbol{\bigoplus}{\mathop}{\M@extbigops}{"2A01}
1364 \DeclareMathSymbol{\bigotimes}{\mathop}{\M@extbigops}{"2A02}
1365 \DeclareMathSymbol{\bigodot}{\mathop}{\M@extbigops}{"2A00}
1366 \DeclareMathSymbol{\bigsqcap}{\mathop}{\M@extbigops}{"2A05}
```
\DeclareMathSymbol{\bigsqcup}{\mathop}{\M@extbigops}{"2A06}}

Set blackboard bold letters and numbers.

 \def\M@bb@set{% \edef\M@bb{M\@bbshape\the\M@count} \DeclareMathSymbol{\M@bb@A}{\mathord}{\M@bb}{"1D538} \DeclareMathSymbol{\M@bb@B}{\mathord}{\M@bb}{"1D539} \DeclareMathSymbol{\M@bb@C}{\mathord}{\M@bb}{"2102} \DeclareMathSymbol{\M@bb@D}{\mathord}{\M@bb}{"1D53B} \DeclareMathSymbol{\M@bb@E}{\mathord}{\M@bb}{"1D53C} \DeclareMathSymbol{\M@bb@F}{\mathord}{\M@bb}{"1D53D} \DeclareMathSymbol{\M@bb@G}{\mathord}{\M@bb}{"1D53E} \DeclareMathSymbol{\M@bb@H}{\mathord}{\M@bb}{"210D} \DeclareMathSymbol{\M@bb@I}{\mathord}{\M@bb}{"1D540} 1379 \DeclareMathSymbol{\M@bb@J}{\mathord}{\M@bb}{"1D541} \DeclareMathSymbol{\M@bb@K}{\mathord}{\M@bb}{"1D542} \DeclareMathSymbol{\M@bb@L}{\mathord}{\M@bb}{"1D543} \DeclareMathSymbol{\M@bb@M}{\mathord}{\M@bb}{"1D544} \DeclareMathSymbol{\M@bb@N}{\mathord}{\M@bb}{"2115} \DeclareMathSymbol{\M@bb@O}{\mathord}{\M@bb}{"1D546} \DeclareMathSymbol{\M@bb@P}{\mathord}{\M@bb}{"2119} \DeclareMathSymbol{\M@bb@Q}{\mathord}{\M@bb}{"211A} \DeclareMathSymbol{\M@bb@R}{\mathord}{\M@bb}{"211D} \DeclareMathSymbol{\M@bb@S}{\mathord}{\M@bb}{"1D54A} \DeclareMathSymbol{\M@bb@T}{\mathord}{\M@bb}{"1D54B} \DeclareMathSymbol{\M@bb@U}{\mathord}{\M@bb}{"1D54C} 1391 \DeclareMathSymbol{\M@bb@V}{\mathord}{\M@bb}{"1D54D} \DeclareMathSymbol{\M@bb@W}{\mathord}{\M@bb}{"1D54E} \DeclareMathSymbol{\M@bb@X}{\mathord}{\M@bb}{"1D54F} \DeclareMathSymbol{\M@bb@Y}{\mathord}{\M@bb}{"1D550} \DeclareMathSymbol{\M@bb@Z}{\mathord}{\M@bb}{"2124} \DeclareMathSymbol{\M@bb@a}{\mathord}{\M@bb}{"1D552} \DeclareMathSymbol{\M@bb@b}{\mathord}{\M@bb}{"1D553} \DeclareMathSymbol{\M@bb@c}{\mathord}{\M@bb}{"1D554} \DeclareMathSymbol{\M@bb@d}{\mathord}{\M@bb}{"1D555} \DeclareMathSymbol{\M@bb@e}{\mathord}{\M@bb}{"1D556} \DeclareMathSymbol{\M@bb@f}{\mathord}{\M@bb}{"1D557} \DeclareMathSymbol{\M@bb@g}{\mathord}{\M@bb}{"1D558} \DeclareMathSymbol{\M@bb@h}{\mathord}{\M@bb}{"1D559} \DeclareMathSymbol{\M@bb@i}{\mathord}{\M@bb}{"1D55A} \DeclareMathSymbol{\M@bb@j}{\mathord}{\M@bb}{"1D55B} \DeclareMathSymbol{\M@bb@k}{\mathord}{\M@bb}{"1D55C} \DeclareMathSymbol{\M@bb@l}{\mathord}{\M@bb}{"1D55D} \DeclareMathSymbol{\M@bb@m}{\mathord}{\M@bb}{"1D55E} \DeclareMathSymbol{\M@bb@n}{\mathord}{\M@bb}{"1D55F} \DeclareMathSymbol{\M@bb@o}{\mathord}{\M@bb}{"1D560} \DeclareMathSymbol{\M@bb@p}{\mathord}{\M@bb}{"1D561} \DeclareMathSymbol{\M@bb@q}{\mathord}{\M@bb}{"1D562}  \DeclareMathSymbol{\M@bb@r}{\mathord}{\M@bb}{"1D563} \DeclareMathSymbol{\M@bb@s}{\mathord}{\M@bb}{"1D564} \DeclareMathSymbol{\M@bb@t}{\mathord}{\M@bb}{"1D565} 1416 \DeclareMathSymbol{\M@bb@u}{\mathord}{\M@bb}{"1D566} \DeclareMathSymbol{\M@bb@v}{\mathord}{\M@bb}{"1D567} \DeclareMathSymbol{\M@bb@w}{\mathord}{\M@bb}{"1D568} \DeclareMathSymbol{\M@bb@x}{\mathord}{\M@bb}{"1D569} \DeclareMathSymbol{\M@bb@y}{\mathord}{\M@bb}{"1D56A} \DeclareMathSymbol{\M@bb@z}{\mathord}{\M@bb}{"1D56B} \expandafter\DeclareMathSymbol\expandafter {\csname M@bb@0\endcsname}{\mathord}{\M@bb}{"1D7D8} \expandafter\DeclareMathSymbol\expandafter 1425 {\csname M@bb@1\endcsname}{\mathord}{\M@bb}{"1D7D9} \expandafter\DeclareMathSymbol\expandafter 1427 {\csname M@bb@2\endcsname}{\mathord}{\M@bb}{"1D7DA} \expandafter\DeclareMathSymbol\expandafter {\csname M@bb@3\endcsname}{\mathord}{\M@bb}{"1D7DB} \expandafter\DeclareMathSymbol\expandafter {\csname M@bb@4\endcsname}{\mathord}{\M@bb}{"1D7DC} \expandafter\DeclareMathSymbol\expandafter {\csname M@bb@5\endcsname}{\mathord}{\M@bb}{"1D7DD} \expandafter\DeclareMathSymbol\expandafter {\csname M@bb@6\endcsname}{\mathord}{\M@bb}{"1D7DE} \expandafter\DeclareMathSymbol\expandafter {\csname M@bb@7\endcsname}{\mathord}{\M@bb}{"1D7DF} \expandafter\DeclareMathSymbol\expandafter {\csname M@bb@8\endcsname}{\mathord}{\M@bb}{"1D7E0} \expandafter\DeclareMathSymbol\expandafter {\csname M@bb@9\endcsname}{\mathord}{\M@bb}{"1D7E1}} Set caligraphic letters. \def\M@cal@set{% \edef\M@cal{M\@calshape\the\M@count} \DeclareMathSymbol{\M@cal@A}{\mathord}{\M@cal}{"1D49C} \DeclareMathSymbol{\M@cal@B}{\mathord}{\M@cal}{"212C} \DeclareMathSymbol{\M@cal@C}{\mathord}{\M@cal}{"1D49E} \DeclareMathSymbol{\M@cal@D}{\mathord}{\M@cal}{"1D49F} \DeclareMathSymbol{\M@cal@E}{\mathord}{\M@cal}{"2130} \DeclareMathSymbol{\M@cal@F}{\mathord}{\M@cal}{"2131} \DeclareMathSymbol{\M@cal@G}{\mathord}{\M@cal}{"1D4A2} \DeclareMathSymbol{\M@cal@H}{\mathord}{\M@cal}{"210B} 1452 \DeclareMathSymbol{\M@cal@I}{\mathord}{\M@cal}{"2110} 1453 \DeclareMathSymbol{\M@cal@J}{\mathord}{\M@cal}{"1D4A5} 1454 \DeclareMathSymbol{\M@cal@K}{\mathord}{\M@cal}{"1D4A6} \DeclareMathSymbol{\M@cal@L}{\mathord}{\M@cal}{"2112} \DeclareMathSymbol{\M@cal@M}{\mathord}{\M@cal}{"2133} \DeclareMathSymbol{\M@cal@N}{\mathord}{\M@cal}{"1D4A9} \DeclareMathSymbol{\M@cal@O}{\mathord}{\M@cal}{"1D4AA}

```
1459 \DeclareMathSymbol{\M@cal@P}{\mathord}{\M@cal}{"1D4AB}
1460 \DeclareMathSymbol{\M@cal@Q}{\mathord}{\M@cal}{"1D4AC}
1461 \DeclareMathSymbol{\M@cal@R}{\mathord}{\M@cal}{"211B}
1462 \DeclareMathSymbol{\M@cal@S}{\mathord}{\M@cal}{"1D4AE}
1463 \DeclareMathSymbol{\M@cal@T}{\mathord}{\M@cal}{"1D4AF}
1464 \DeclareMathSymbol{\M@cal@U}{\mathord}{\M@cal}{"1D4B0}
1465 \DeclareMathSymbol{\M@cal@V}{\mathord}{\M@cal}{"1D4B1}
1466 \DeclareMathSymbol{\M@cal@W}{\mathord}{\M@cal}{"1D4B2}
1467 \DeclareMathSymbol{\M@cal@X}{\mathord}{\M@cal}{"1D4B3}
1468 \DeclareMathSymbol{\M@cal@Y}{\mathord}{\M@cal}{"1D4B4}
1469 \DeclareMathSymbol{\M@cal@Z}{\mathord}{\M@cal}{"1D4B5}
1470 \DeclareMathSymbol{\M@cal@a}{\mathord}{\M@cal}{"1D4B6}
1471 \DeclareMathSymbol{\M@cal@b}{\mathord}{\M@cal}{"1D4B7}
1472 \DeclareMathSymbol{\M@cal@c}{\mathord}{\M@cal}{"1D4B8}
1473 \DeclareMathSymbol{\M@cal@d}{\mathord}{\M@cal}{"1D4B9}
1474 \DeclareMathSymbol{\M@cal@e}{\mathord}{\M@cal}{"212F}
1475 \DeclareMathSymbol{\M@cal@f}{\mathord}{\M@cal}{"1D4BB}
1476 \DeclareMathSymbol{\M@cal@g}{\mathord}{\M@cal}{"210A}
1477 \DeclareMathSymbol{\M@cal@h}{\mathord}{\M@cal}{"1D4BD}
1478 \DeclareMathSymbol{\M@cal@i}{\mathord}{\M@cal}{"1D4BE}
1479 \DeclareMathSymbol{\M@cal@j}{\mathord}{\M@cal}{"1D4BF}
1480 \DeclareMathSymbol{\M@cal@k}{\mathord}{\M@cal}{"1D4C0}
1481 \DeclareMathSymbol{\M@cal@l}{\mathord}{\M@cal}{"1D4C1}
1482 \DeclareMathSymbol{\M@cal@m}{\mathord}{\M@cal}{"1D4C2}
1483 \DeclareMathSymbol{\M@cal@n}{\mathord}{\M@cal}{"1D4C3}
1484 \DeclareMathSymbol{\M@cal@o}{\mathord}{\M@cal}{"2134}
1485 \DeclareMathSymbol{\M@cal@p}{\mathord}{\M@cal}{"1D4C5}
1486 \DeclareMathSymbol{\M@cal@q}{\mathord}{\M@cal}{"1D4C6}
1487 \DeclareMathSymbol{\M@cal@r}{\mathord}{\M@cal}{"1D4C7}
1488 \DeclareMathSymbol{\M@cal@s}{\mathord}{\M@cal}{"1D4C8}
1489 \DeclareMathSymbol{\M@cal@t}{\mathord}{\M@cal}{"1D4C9}
1490 \DeclareMathSymbol{\M@cal@u}{\mathord}{\M@cal}{"1D4CA}
1491 \DeclareMathSymbol{\M@cal@v}{\mathord}{\M@cal}{"1D4CB}
1492 \DeclareMathSymbol{\M@cal@w}{\mathord}{\M@cal}{"1D4CC}
1493 \DeclareMathSymbol{\M@cal@x}{\mathord}{\M@cal}{"1D4CD}
1494 \DeclareMathSymbol{\M@cal@y}{\mathord}{\M@cal}{"1D4CE}
1495 \DeclareMathSymbol{\M@cal@z}{\mathord}{\M@cal}{"1D4CF}}
Set fraktur letters.
1496 \def\M@frak@set{%
1497 \edef\M@frak{M\@frakshape\the\M@count}
1498 \DeclareMathSymbol{\M@frak@A}{\mathord}{\M@frak}{"1D504}
1499 \DeclareMathSymbol{\M@frak@B}{\mathord}{\M@frak}{"1D505}
```
 \DeclareMathSymbol{\M@frak@C}{\mathord}{\M@frak}{"212D} \DeclareMathSymbol{\M@frak@D}{\mathord}{\M@frak}{"1D507}

\DeclareMathSymbol{\M@frak@E}{\mathord}{\M@frak}{"1D508}

```
1503 \DeclareMathSymbol{\M@frak@F}{\mathord}{\M@frak}{"1D509}
1504 \DeclareMathSymbol{\M@frak@G}{\mathord}{\M@frak}{"1D50A}
```
 \DeclareMathSymbol{\M@frak@H}{\mathord}{\M@frak}{"210C} \DeclareMathSymbol{\M@frak@I}{\mathord}{\M@frak}{"2111} \DeclareMathSymbol{\M@frak@J}{\mathord}{\M@frak}{"1D50D} \DeclareMathSymbol{\M@frak@K}{\mathord}{\M@frak}{"1D50E} \DeclareMathSymbol{\M@frak@L}{\mathord}{\M@frak}{"1D50F} \DeclareMathSymbol{\M@frak@M}{\mathord}{\M@frak}{"1D510} \DeclareMathSymbol{\M@frak@N}{\mathord}{\M@frak}{"1D511} \DeclareMathSymbol{\M@frak@O}{\mathord}{\M@frak}{"1D512} \DeclareMathSymbol{\M@frak@P}{\mathord}{\M@frak}{"1D513} \DeclareMathSymbol{\M@frak@Q}{\mathord}{\M@frak}{"1D514} \DeclareMathSymbol{\M@frak@R}{\mathord}{\M@frak}{"212C} \DeclareMathSymbol{\M@frak@S}{\mathord}{\M@frak}{"1D516} \DeclareMathSymbol{\M@frak@T}{\mathord}{\M@frak}{"1D517} \DeclareMathSymbol{\M@frak@U}{\mathord}{\M@frak}{"1D518} \DeclareMathSymbol{\M@frak@V}{\mathord}{\M@frak}{"1D519} \DeclareMathSymbol{\M@frak@W}{\mathord}{\M@frak}{"1D51A} \DeclareMathSymbol{\M@frak@X}{\mathord}{\M@frak}{"1D51B} \DeclareMathSymbol{\M@frak@Y}{\mathord}{\M@frak}{"1D51C} \DeclareMathSymbol{\M@frak@Z}{\mathord}{\M@frak}{"2128} \DeclareMathSymbol{\M@frak@a}{\mathord}{\M@frak}{"1D51E} \DeclareMathSymbol{\M@frak@b}{\mathord}{\M@frak}{"1D51F} \DeclareMathSymbol{\M@frak@c}{\mathord}{\M@frak}{"1D520} \DeclareMathSymbol{\M@frak@d}{\mathord}{\M@frak}{"1D521} \DeclareMathSymbol{\M@frak@e}{\mathord}{\M@frak}{"1D522} \DeclareMathSymbol{\M@frak@f}{\mathord}{\M@frak}{"1D523} \DeclareMathSymbol{\M@frak@g}{\mathord}{\M@frak}{"1D524} \DeclareMathSymbol{\M@frak@h}{\mathord}{\M@frak}{"1D525} \DeclareMathSymbol{\M@frak@i}{\mathord}{\M@frak}{"1D526} \DeclareMathSymbol{\M@frak@j}{\mathord}{\M@frak}{"1D527} \DeclareMathSymbol{\M@frak@k}{\mathord}{\M@frak}{"1D528} \DeclareMathSymbol{\M@frak@l}{\mathord}{\M@frak}{"1D529} \DeclareMathSymbol{\M@frak@m}{\mathord}{\M@frak}{"1D52A} \DeclareMathSymbol{\M@frak@n}{\mathord}{\M@frak}{"1D52B} \DeclareMathSymbol{\M@frak@o}{\mathord}{\M@frak}{"1D52C} \DeclareMathSymbol{\M@frak@p}{\mathord}{\M@frak}{"1D52D} \DeclareMathSymbol{\M@frak@q}{\mathord}{\M@frak}{"1D52E} \DeclareMathSymbol{\M@frak@r}{\mathord}{\M@frak}{"1D52F} \DeclareMathSymbol{\M@frak@s}{\mathord}{\M@frak}{"1D530} \DeclareMathSymbol{\M@frak@t}{\mathord}{\M@frak}{"1D531} \DeclareMathSymbol{\M@frak@u}{\mathord}{\M@frak}{"1D532} \DeclareMathSymbol{\M@frak@v}{\mathord}{\M@frak}{"1D533} \DeclareMathSymbol{\M@frak@w}{\mathord}{\M@frak}{"1D534} \DeclareMathSymbol{\M@frak@x}{\mathord}{\M@frak}{"1D535} \DeclareMathSymbol{\M@frak@y}{\mathord}{\M@frak}{"1D536} \DeclareMathSymbol{\M@frak@z}{\mathord}{\M@frak}{"1D537}} Set bold caligraphic letters.

\def\M@bcal@set{%

 \edef\M@bcal{M\@bcalshape\the\M@count} \DeclareMathSymbol{\M@bcal@A}{\mathord}{\M@bcal}{"1D4D0} \DeclareMathSymbol{\M@bcal@B}{\mathord}{\M@bcal}{"1D4D1} \DeclareMathSymbol{\M@bcal@C}{\mathord}{\M@bcal}{"1D4D2} \DeclareMathSymbol{\M@bcal@D}{\mathord}{\M@bcal}{"1D4D3} \DeclareMathSymbol{\M@bcal@E}{\mathord}{\M@bcal}{"1D4D4} \DeclareMathSymbol{\M@bcal@F}{\mathord}{\M@bcal}{"1D4D5} \DeclareMathSymbol{\M@bcal@G}{\mathord}{\M@bcal}{"1D4D6} \DeclareMathSymbol{\M@bcal@H}{\mathord}{\M@bcal}{"1D4D7} \DeclareMathSymbol{\M@bcal@I}{\mathord}{\M@bcal}{"1D4D8} \DeclareMathSymbol{\M@bcal@J}{\mathord}{\M@bcal}{"1D4D9} \DeclareMathSymbol{\M@bcal@K}{\mathord}{\M@bcal}{"1D4DA} \DeclareMathSymbol{\M@bcal@L}{\mathord}{\M@bcal}{"1D4DB} \DeclareMathSymbol{\M@bcal@M}{\mathord}{\M@bcal}{"1D4DC} \DeclareMathSymbol{\M@bcal@N}{\mathord}{\M@bcal}{"1D4DD} \DeclareMathSymbol{\M@bcal@O}{\mathord}{\M@bcal}{"1D4DE} \DeclareMathSymbol{\M@bcal@P}{\mathord}{\M@bcal}{"1D4DF} \DeclareMathSymbol{\M@bcal@Q}{\mathord}{\M@bcal}{"1D4E0} \DeclareMathSymbol{\M@bcal@R}{\mathord}{\M@bcal}{"1D4E1} \DeclareMathSymbol{\M@bcal@S}{\mathord}{\M@bcal}{"1D4E2} \DeclareMathSymbol{\M@bcal@T}{\mathord}{\M@bcal}{"1D4E3} \DeclareMathSymbol{\M@bcal@U}{\mathord}{\M@bcal}{"1D4E4} \DeclareMathSymbol{\M@bcal@V}{\mathord}{\M@bcal}{"1D4E5} \DeclareMathSymbol{\M@bcal@W}{\mathord}{\M@bcal}{"1D4E6} \DeclareMathSymbol{\M@bcal@X}{\mathord}{\M@bcal}{"1D4E7} \DeclareMathSymbol{\M@bcal@Y}{\mathord}{\M@bcal}{"1D4E8} \DeclareMathSymbol{\M@bcal@Z}{\mathord}{\M@bcal}{"1D4E9} \DeclareMathSymbol{\M@bcal@a}{\mathord}{\M@bcal}{"1D4EA} \DeclareMathSymbol{\M@bcal@b}{\mathord}{\M@bcal}{"1D4EB} \DeclareMathSymbol{\M@bcal@c}{\mathord}{\M@bcal}{"1D4EC} \DeclareMathSymbol{\M@bcal@d}{\mathord}{\M@bcal}{"1D4ED} \DeclareMathSymbol{\M@bcal@e}{\mathord}{\M@bcal}{"1D4EE} \DeclareMathSymbol{\M@bcal@f}{\mathord}{\M@bcal}{"1D4EF} \DeclareMathSymbol{\M@bcal@g}{\mathord}{\M@bcal}{"1D4F0} \DeclareMathSymbol{\M@bcal@h}{\mathord}{\M@bcal}{"1D4F1} \DeclareMathSymbol{\M@bcal@i}{\mathord}{\M@bcal}{"1D4F2} \DeclareMathSymbol{\M@bcal@j}{\mathord}{\M@bcal}{"1D4F3} \DeclareMathSymbol{\M@bcal@k}{\mathord}{\M@bcal}{"1D4F4} \DeclareMathSymbol{\M@bcal@l}{\mathord}{\M@bcal}{"1D4F5} \DeclareMathSymbol{\M@bcal@m}{\mathord}{\M@bcal}{"1D4F6} \DeclareMathSymbol{\M@bcal@n}{\mathord}{\M@bcal}{"1D4F7} \DeclareMathSymbol{\M@bcal@o}{\mathord}{\M@bcal}{"1D4F8} \DeclareMathSymbol{\M@bcal@p}{\mathord}{\M@bcal}{"1D4F9} \DeclareMathSymbol{\M@bcal@q}{\mathord}{\M@bcal}{"1D4FA} \DeclareMathSymbol{\M@bcal@r}{\mathord}{\M@bcal}{"1D4FB} \DeclareMathSymbol{\M@bcal@s}{\mathord}{\M@bcal}{"1D4FC} \DeclareMathSymbol{\M@bcal@t}{\mathord}{\M@bcal}{"1D4FD}

```
1598 \DeclareMathSymbol{\M@bcal@u}{\mathord}{\M@bcal}{"1D4FE}
```
\DeclareMathSymbol{\M@bcal@v}{\mathord}{\M@bcal}{"1D4FF}

```
1600 \DeclareMathSymbol{\M@bcal@w}{\mathord}{\M@bcal}{"1D500}
```

```
1601 \DeclareMathSymbol{\M@bcal@x}{\mathord}{\M@bcal}{"1D501}
```

```
1602 \DeclareMathSymbol{\M@bcal@y}{\mathord}{\M@bcal}{"1D502}
```

```
1603 \DeclareMathSymbol{\M@bcal@z}{\mathord}{\M@bcal}{"1D503}}
```
Set bold fraktur letters.

```
1604 \def\M@bfrak@set{%
1605 \edef\M@bfrak{M\@bfrakshape\the\M@count}
1606 \DeclareMathSymbol{\M@bfrak@A}{\mathord}{\M@bfrak}{"1D56C}
1607 \DeclareMathSymbol{\M@bfrak@B}{\mathord}{\M@bfrak}{"1D56D}
1608 \DeclareMathSymbol{\M@bfrak@C}{\mathord}{\M@bfrak}{"1D56E}
1609 \DeclareMathSymbol{\M@bfrak@D}{\mathord}{\M@bfrak}{"1D56F}
1610 \DeclareMathSymbol{\M@bfrak@E}{\mathord}{\M@bfrak}{"1D570}
1611 \DeclareMathSymbol{\M@bfrak@F}{\mathord}{\M@bfrak}{"1D571}
1612 \DeclareMathSymbol{\M@bfrak@G}{\mathord}{\M@bfrak}{"1D572}
1613 \DeclareMathSymbol{\M@bfrak@H}{\mathord}{\M@bfrak}{"1D573}
1614 \DeclareMathSymbol{\M@bfrak@I}{\mathord}{\M@bfrak}{"1D574}
1615 \DeclareMathSymbol{\M@bfrak@J}{\mathord}{\M@bfrak}{"1D575}
1616 \DeclareMathSymbol{\M@bfrak@K}{\mathord}{\M@bfrak}{"1D576}
1617 \DeclareMathSymbol{\M@bfrak@L}{\mathord}{\M@bfrak}{"1D577}
1618 \DeclareMathSymbol{\M@bfrak@M}{\mathord}{\M@bfrak}{"1D578}
1619 \DeclareMathSymbol{\M@bfrak@N}{\mathord}{\M@bfrak}{"1D579}
1620 \DeclareMathSymbol{\M@bfrak@O}{\mathord}{\M@bfrak}{"1D57A}
1621 \DeclareMathSymbol{\M@bfrak@P}{\mathord}{\M@bfrak}{"1D57B}
1622 \DeclareMathSymbol{\M@bfrak@Q}{\mathord}{\M@bfrak}{"1D57C}
1623 \DeclareMathSymbol{\M@bfrak@R}{\mathord}{\M@bfrak}{"1D57D}
1624 \DeclareMathSymbol{\M@bfrak@S}{\mathord}{\M@bfrak}{"1D57E}
1625 \DeclareMathSymbol{\M@bfrak@T}{\mathord}{\M@bfrak}{"1D57F}
1626 \DeclareMathSymbol{\M@bfrak@U}{\mathord}{\M@bfrak}{"1D580}
1627 \DeclareMathSymbol{\M@bfrak@V}{\mathord}{\M@bfrak}{"1D581}
1628 \DeclareMathSymbol{\M@bfrak@W}{\mathord}{\M@bfrak}{"1D582}
1629 \DeclareMathSymbol{\M@bfrak@X}{\mathord}{\M@bfrak}{"1D583}
1630 \DeclareMathSymbol{\M@bfrak@Y}{\mathord}{\M@bfrak}{"1D584}
1631 \DeclareMathSymbol{\M@bfrak@Z}{\mathord}{\M@bfrak}{"1D585}
1632 \DeclareMathSymbol{\M@bfrak@a}{\mathord}{\M@bfrak}{"1D586}
1633 \DeclareMathSymbol{\M@bfrak@b}{\mathord}{\M@bfrak}{"1D587}
1634 \DeclareMathSymbol{\M@bfrak@c}{\mathord}{\M@bfrak}{"1D588}
1635 \DeclareMathSymbol{\M@bfrak@d}{\mathord}{\M@bfrak}{"1D589}
1636 \DeclareMathSymbol{\M@bfrak@e}{\mathord}{\M@bfrak}{"1D58A}
1637 \DeclareMathSymbol{\M@bfrak@f}{\mathord}{\M@bfrak}{"1D58B}
1638 \DeclareMathSymbol{\M@bfrak@g}{\mathord}{\M@bfrak}{"1D58C}
1639 \DeclareMathSymbol{\M@bfrak@h}{\mathord}{\M@bfrak}{"1D58D}
1640 \DeclareMathSymbol{\M@bfrak@i}{\mathord}{\M@bfrak}{"1D58E}
1641 \DeclareMathSymbol{\M@bfrak@j}{\mathord}{\M@bfrak}{"1D58F}
1642 \DeclareMathSymbol{\M@bfrak@k}{\mathord}{\M@bfrak}{"1D590}
1643 \DeclareMathSymbol{\M@bfrak@l}{\mathord}{\M@bfrak}{"1D591}
```
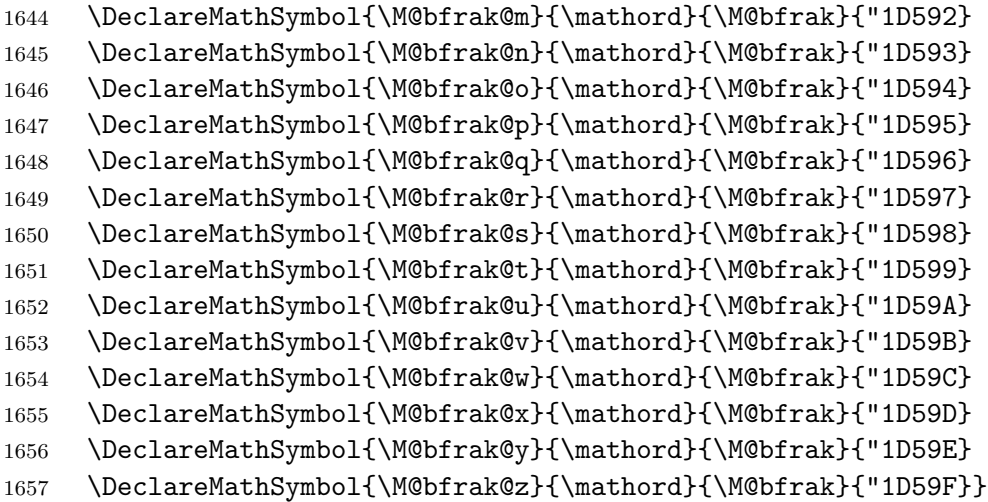

# Version History

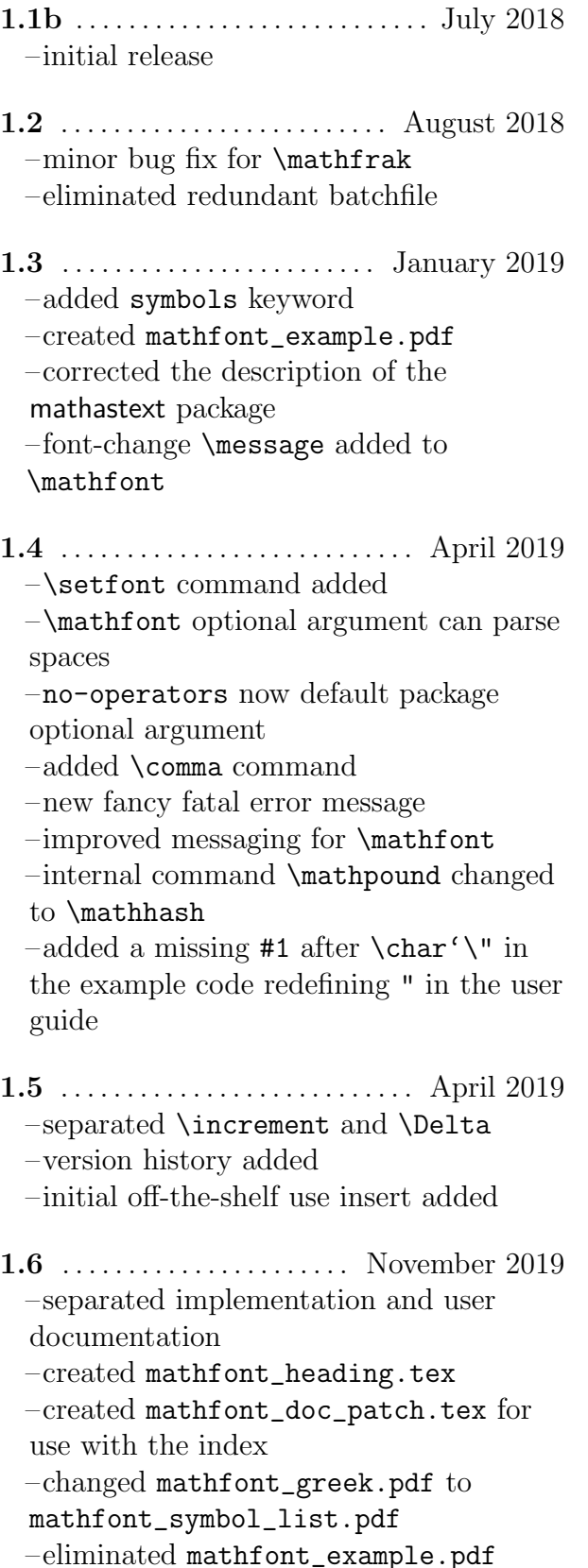

–eliminated operators package option –eliminated packages package option –font name can be package option –added Hebrew and Cyrillic characters –separated ancient Greek from modern Greek characters –created new keywords: extsymbols, delimiters, arrows, diacritics, bigops, extbigops –improved messaging –improved internal code for local font-change commands –improved space parsing for the optional argument of \mathfont –bug fix for  $\forall$ #, etc. commands –bad input for \mathbb, etc. now gives a warning –improved error checking for \newmathrm, etc. commands –\mathfont now ignores bad options (on top of issuing an error)  $-$ iternal commands now begin with  $\mathcal{M}\mathcal{Q}$ ... –added Easter egg –improved indexing –mathfont.dtx renamed as mathfont\_code.dtx –\newmathbold renamed as \newmathbf –default local font changes now use \updefault, etc. –added fatal error for missing fontspec –fatal errors result in \endinput rather than \@@end

# Index

Entries in italics refer to pages in this document, and non-italic entries refer to lines in the code. Bold indicates a definition.

#### Symbols

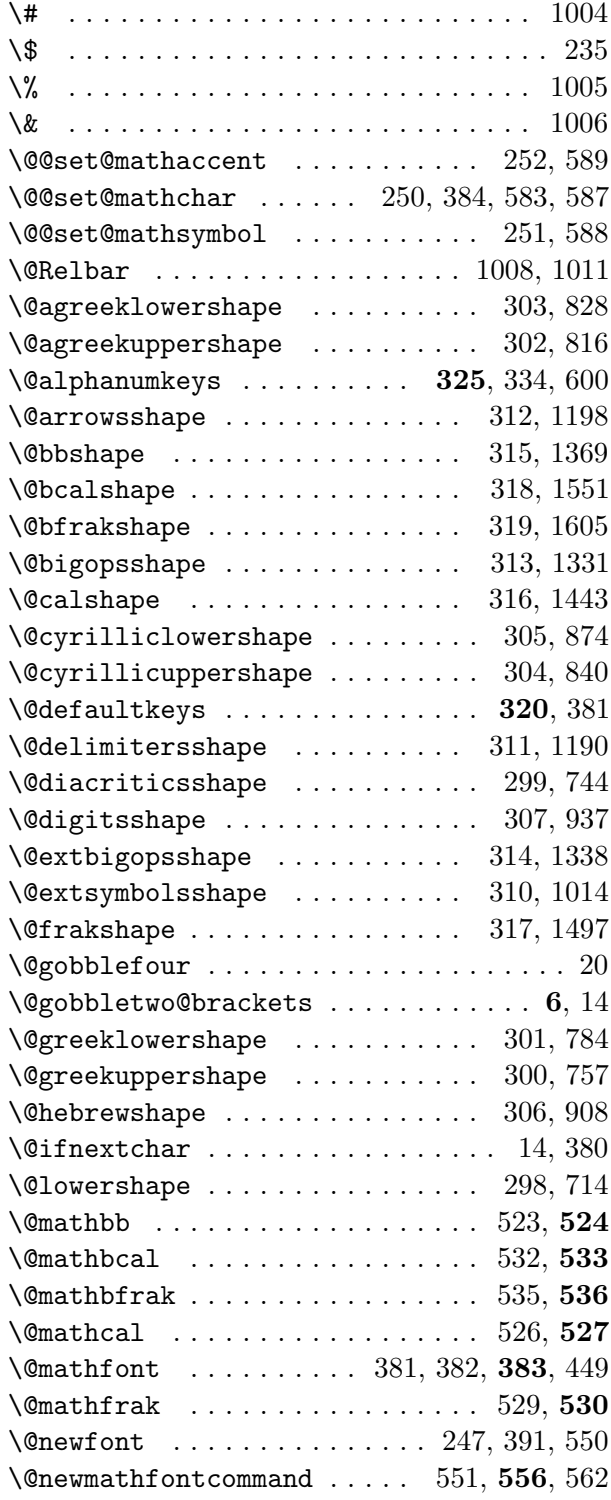

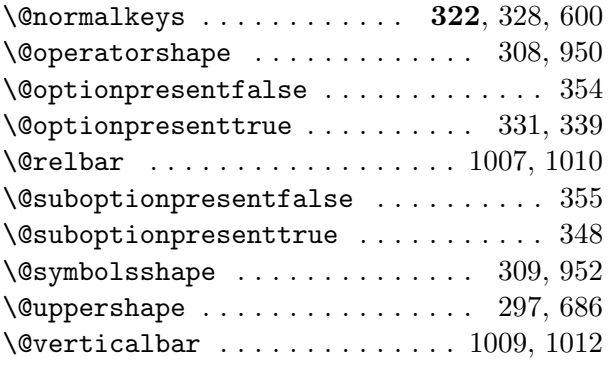

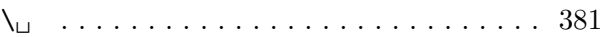

#### A

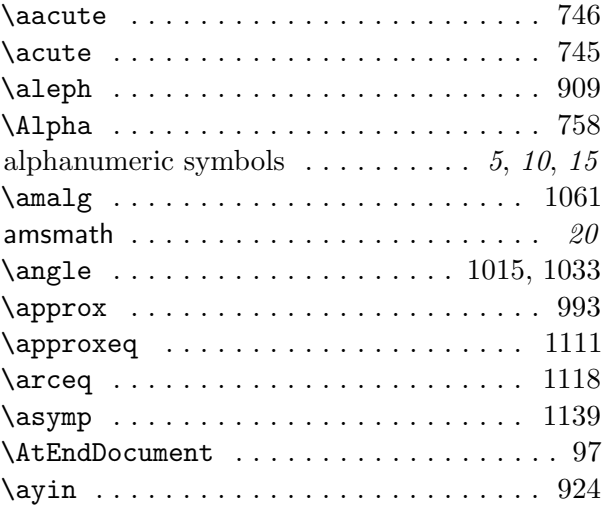

#### $\, {\bf B}$

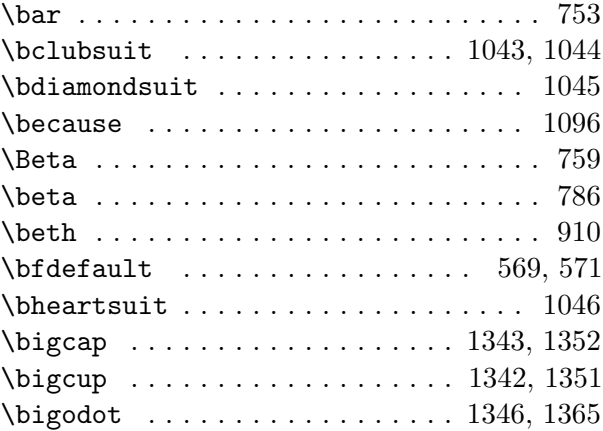

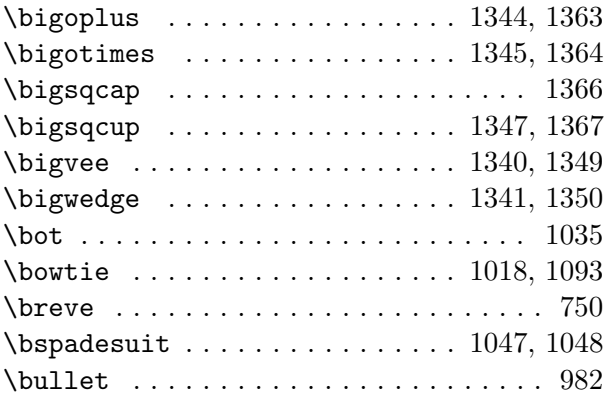

## $\mathbf C$

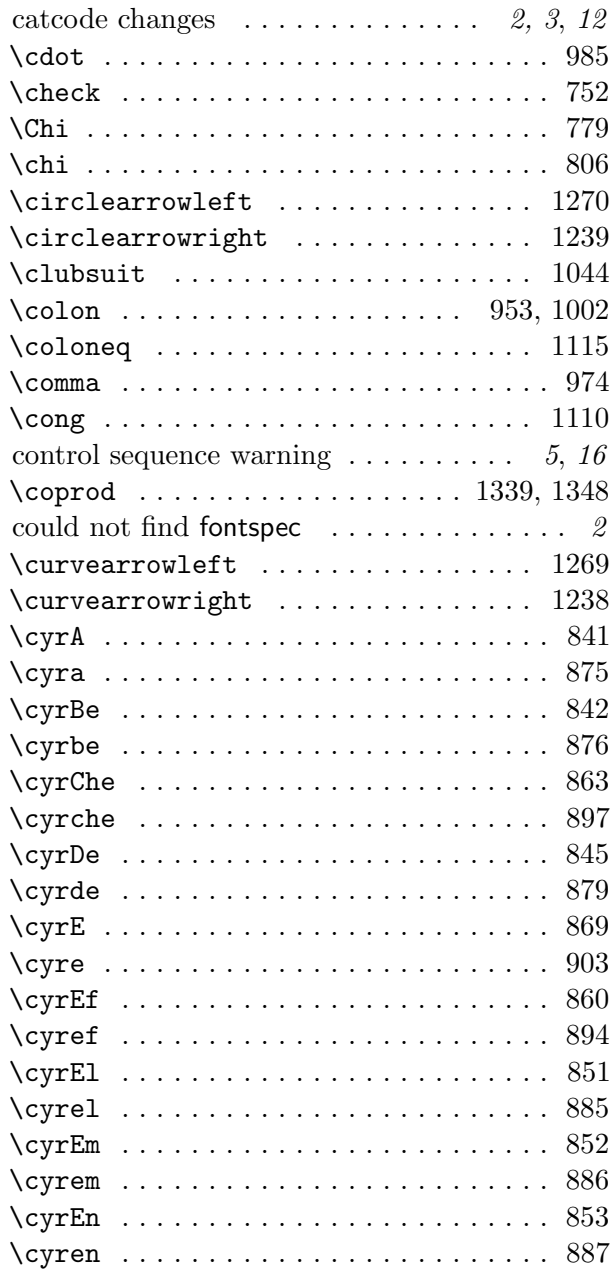

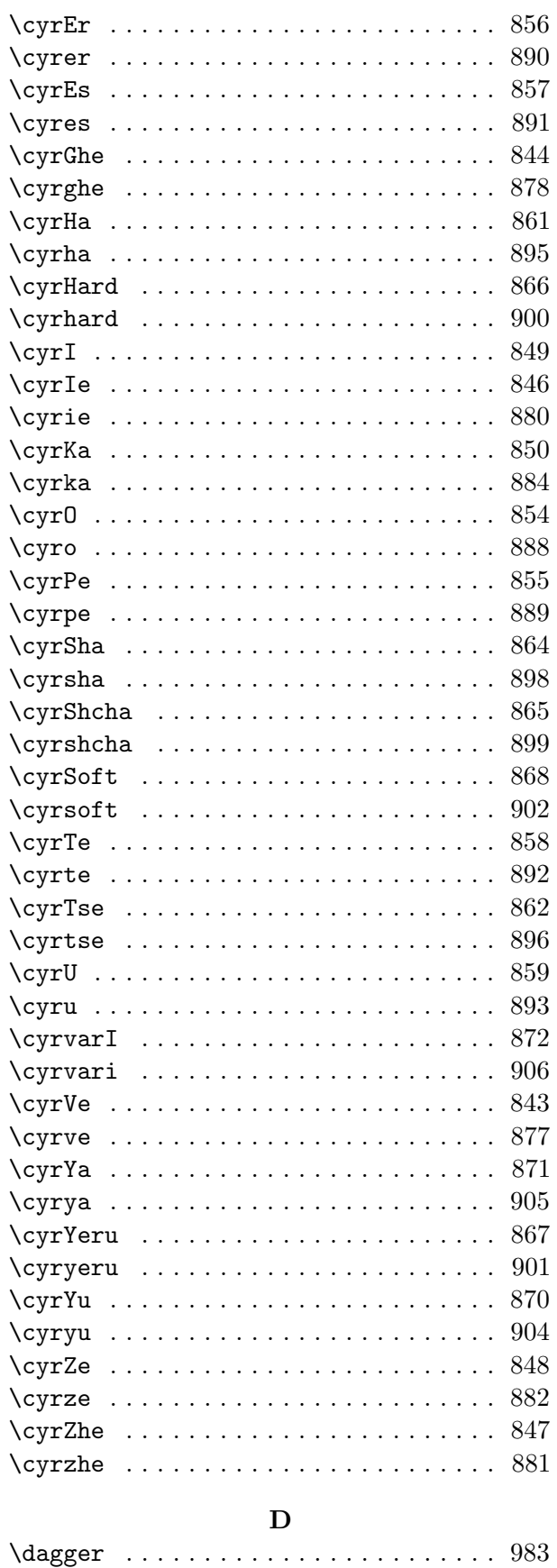

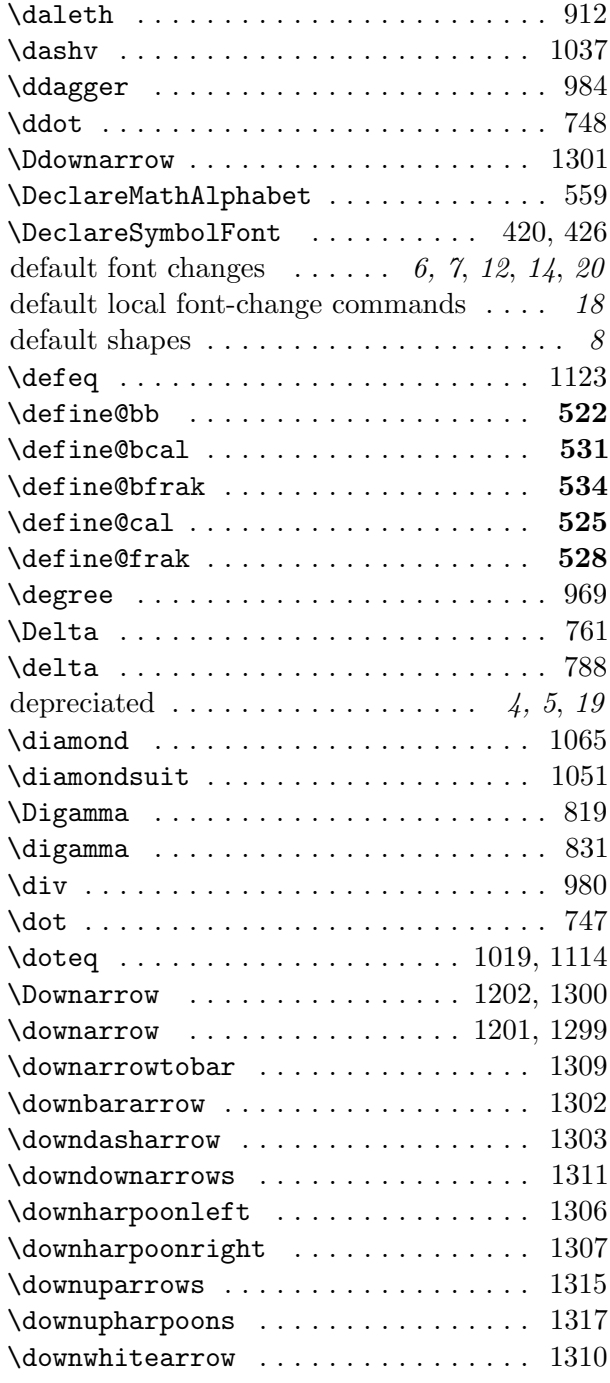

## E

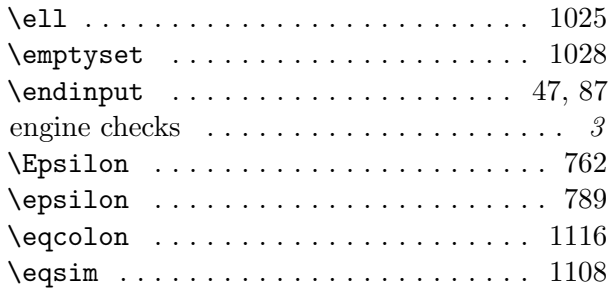

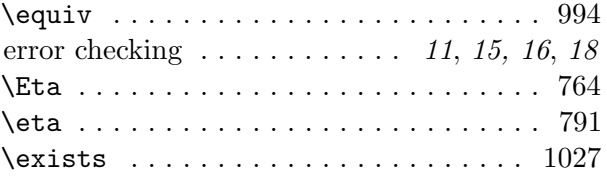

## F

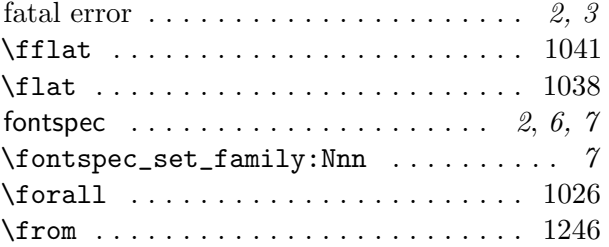

### G

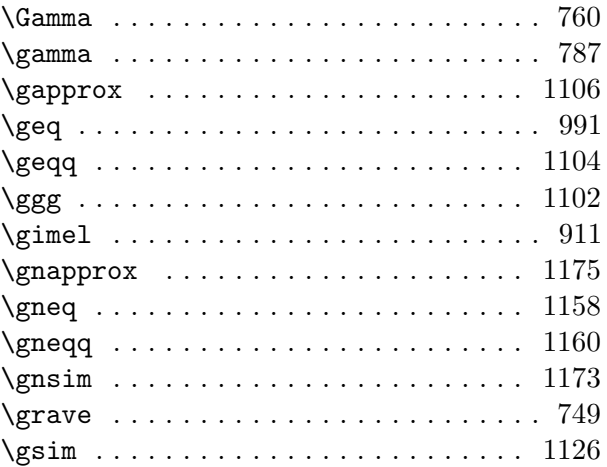

### H

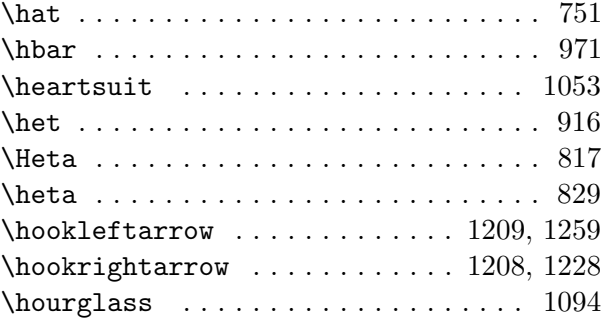

### I

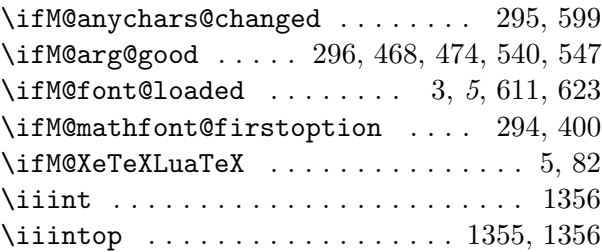

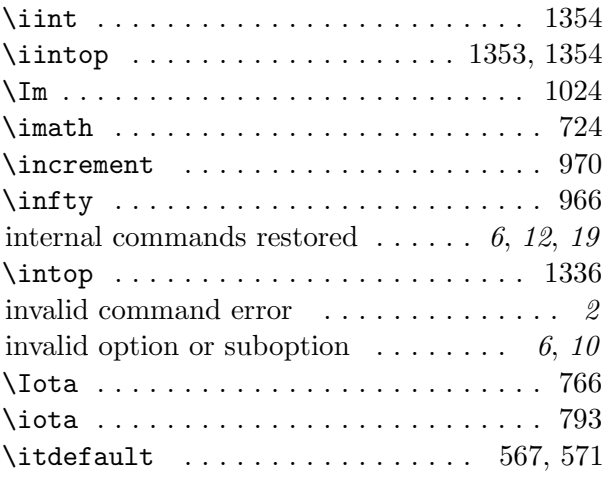

#### J

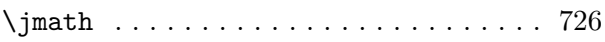

### K

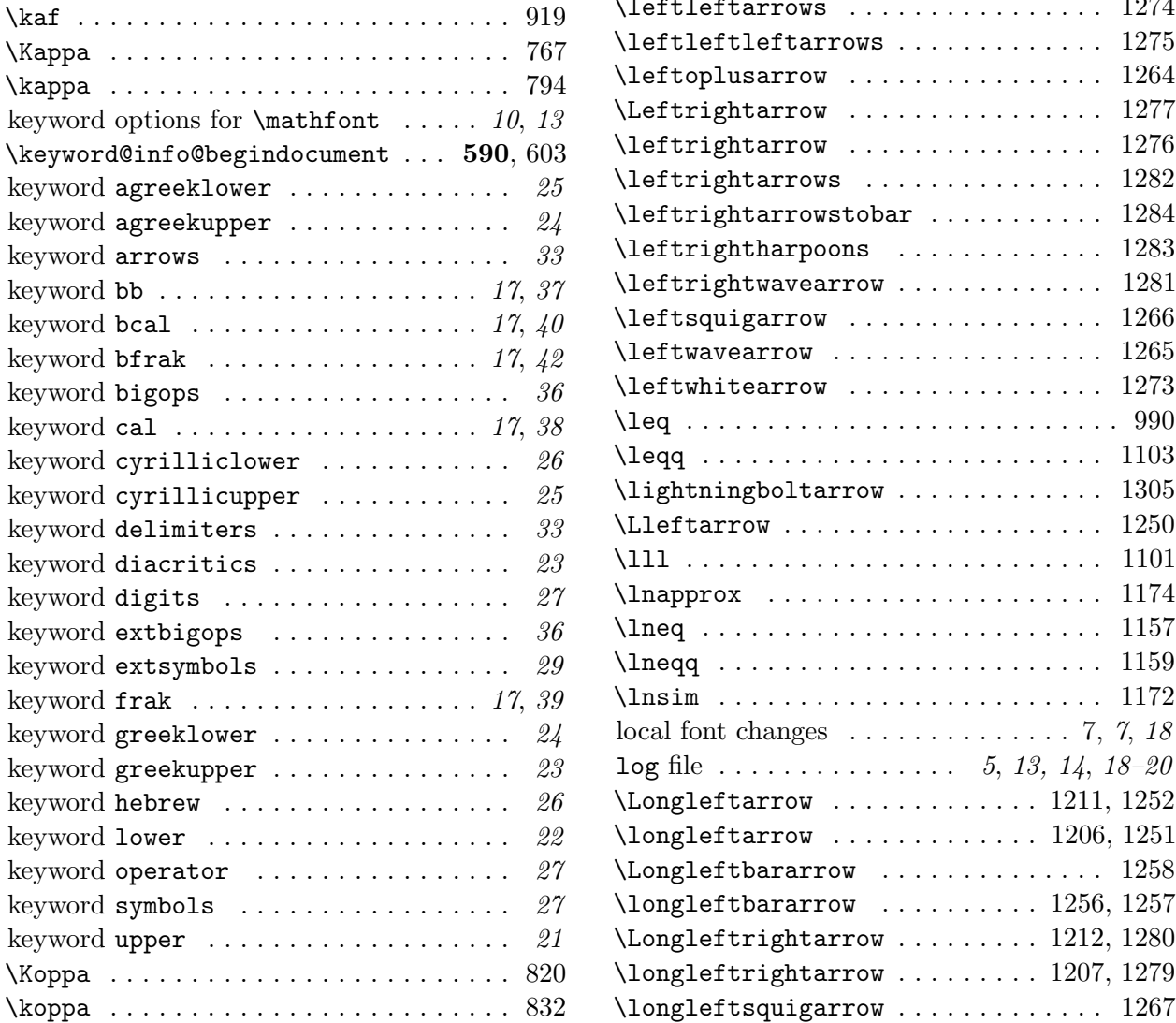

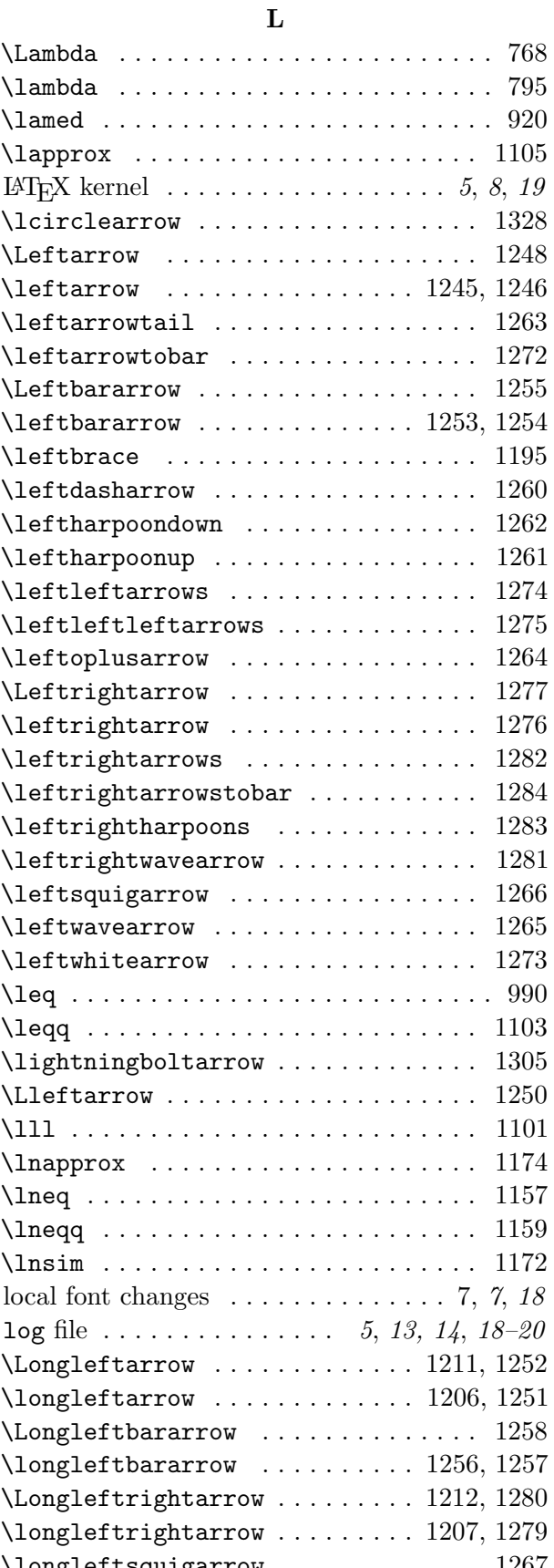

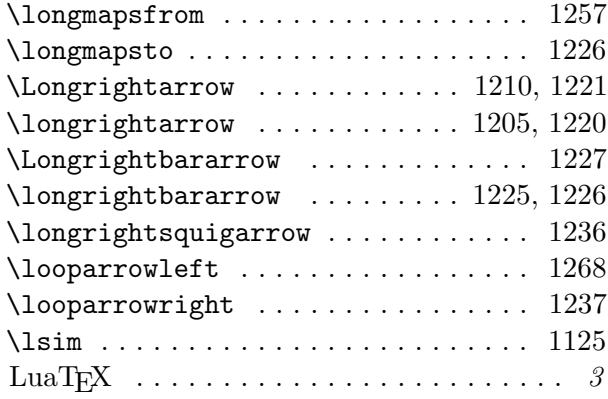

#### M

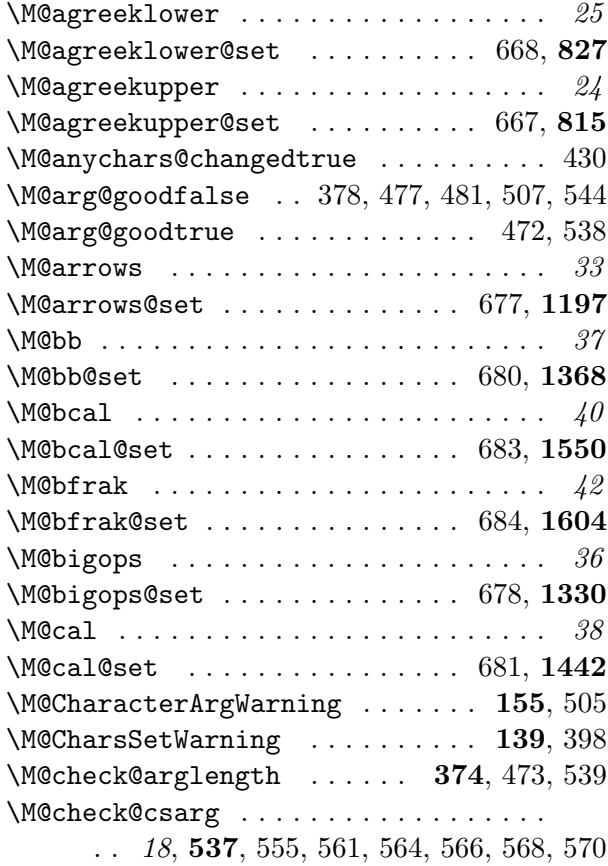

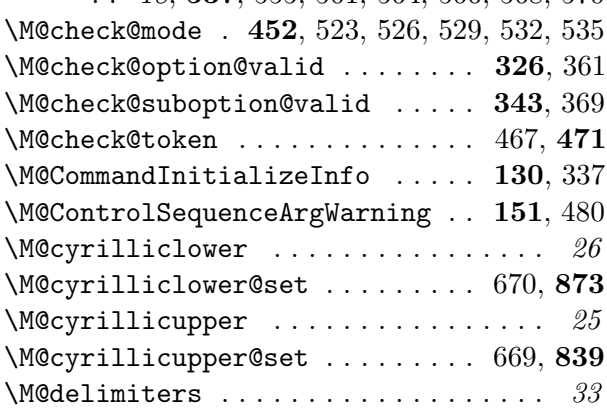

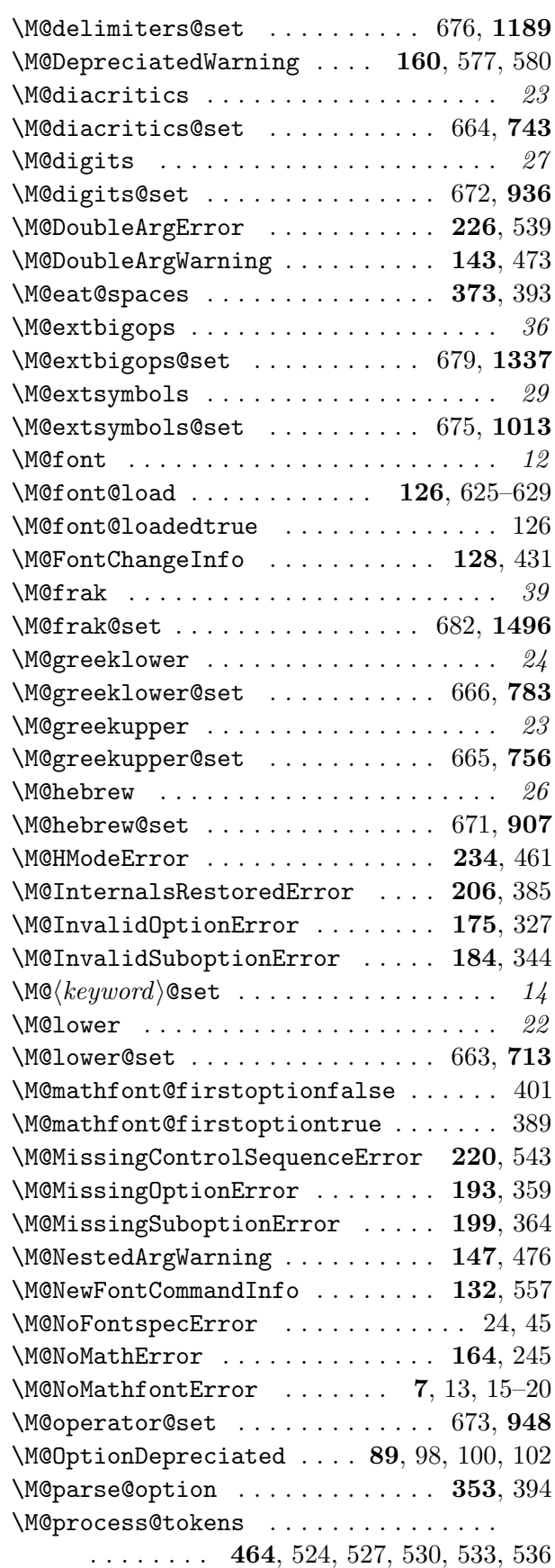

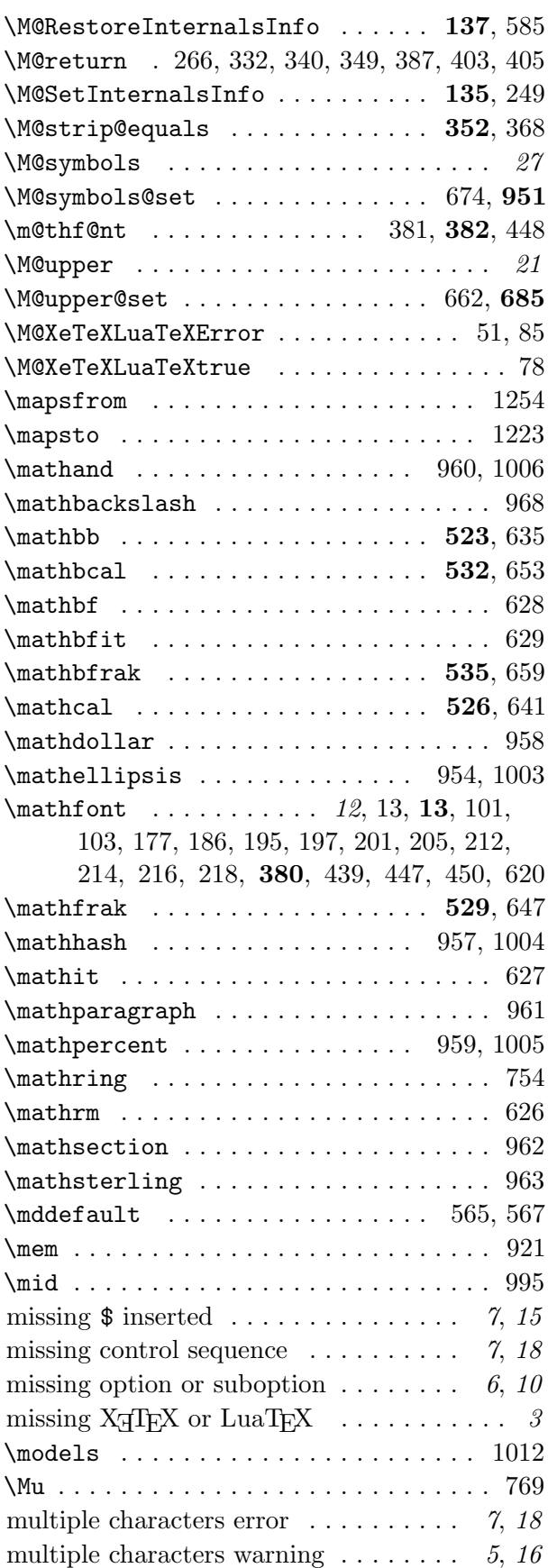

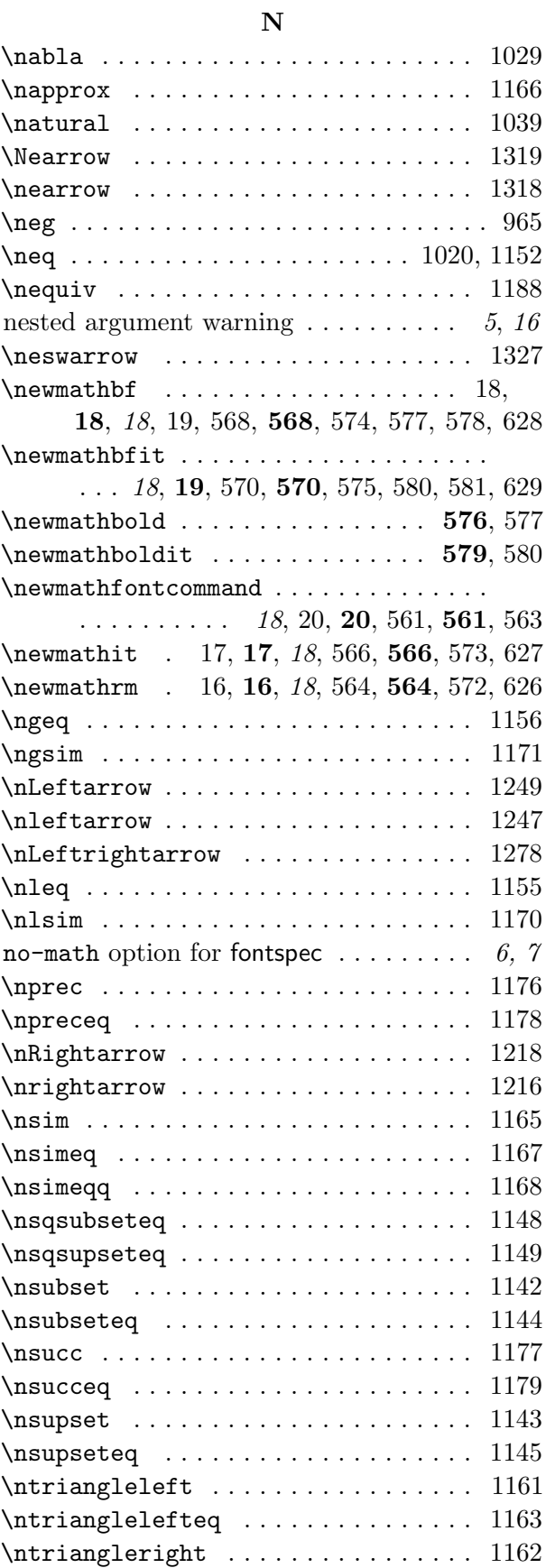

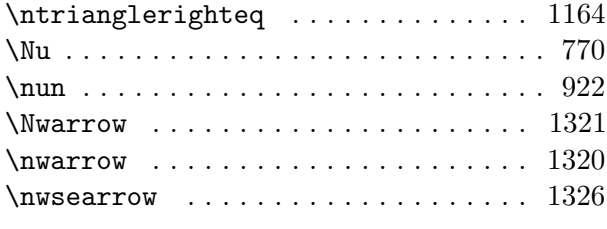

## O

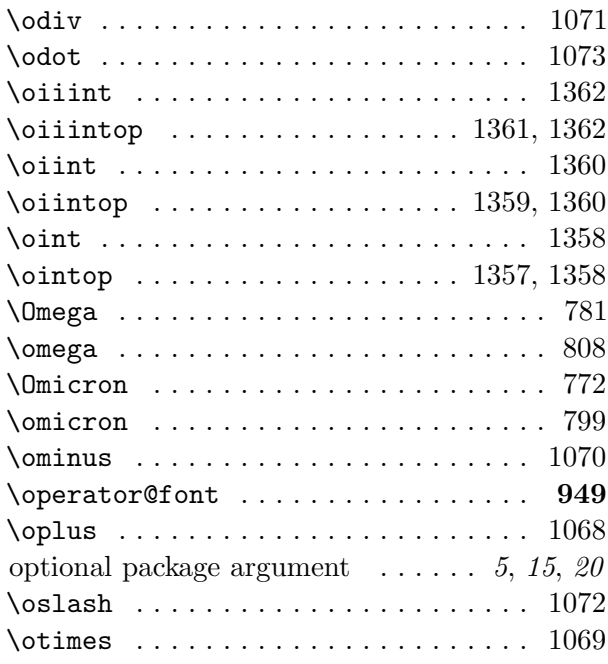

## P

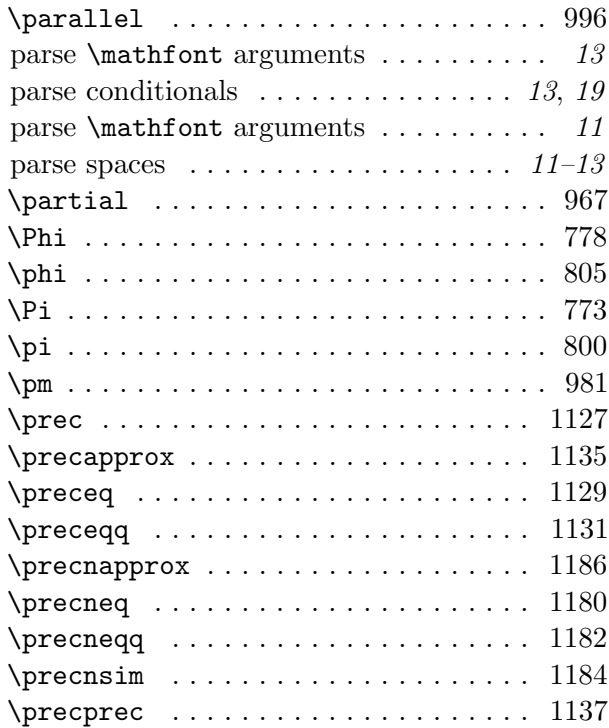

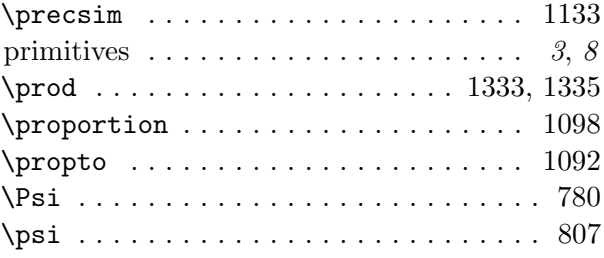

## Q

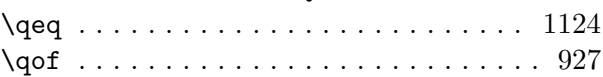

### R

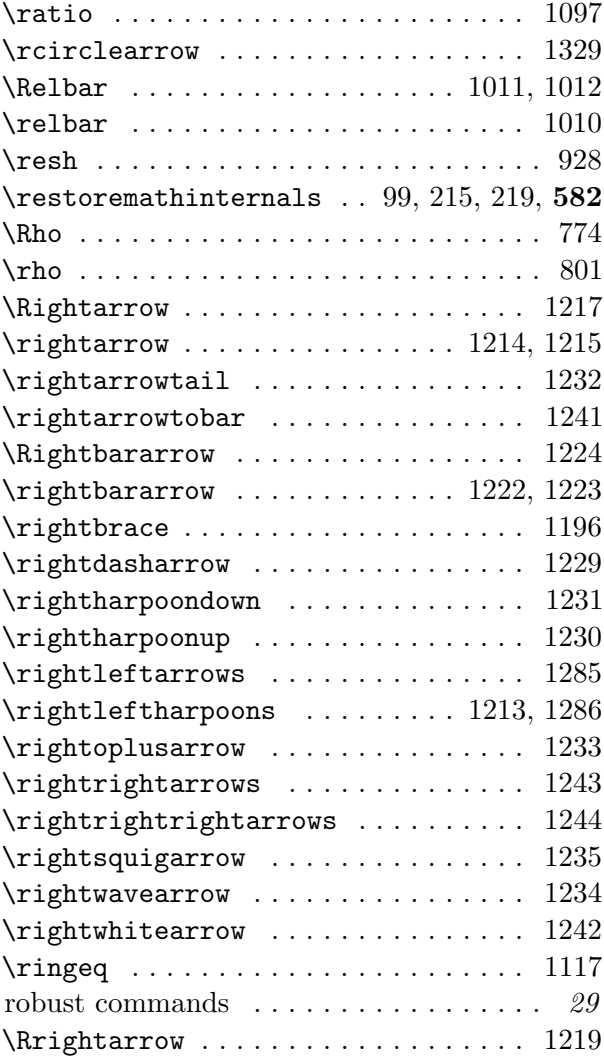

### S

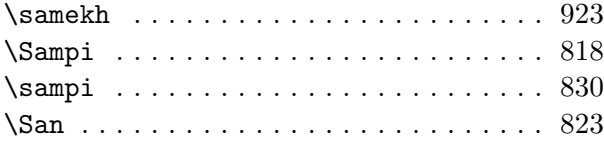

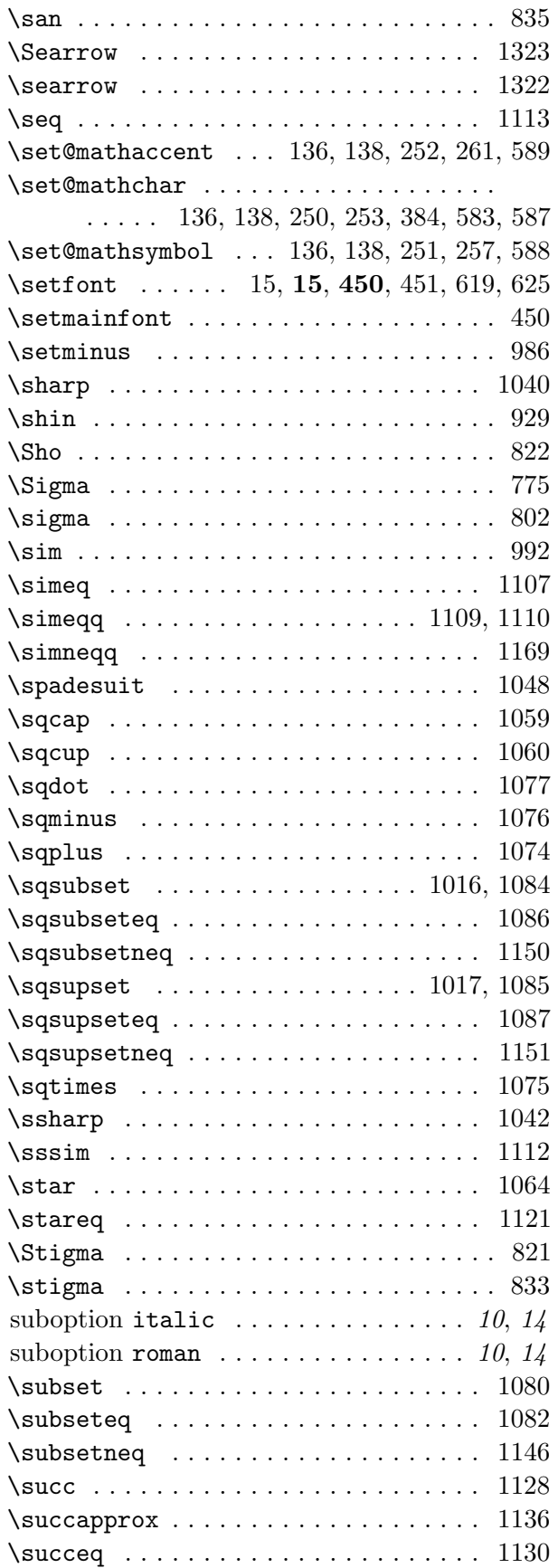

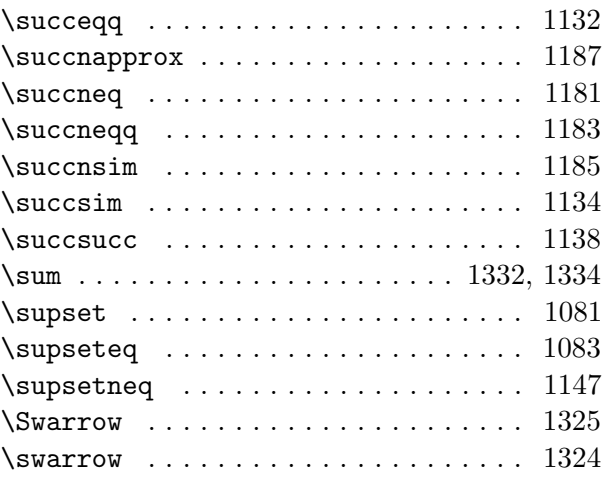

#### T

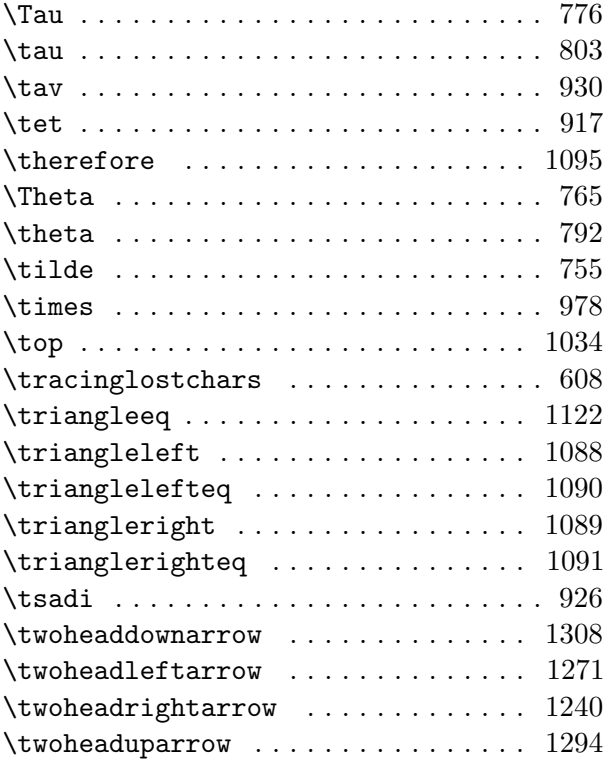

### U

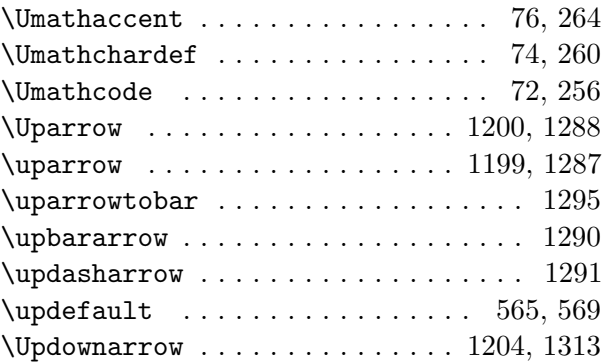

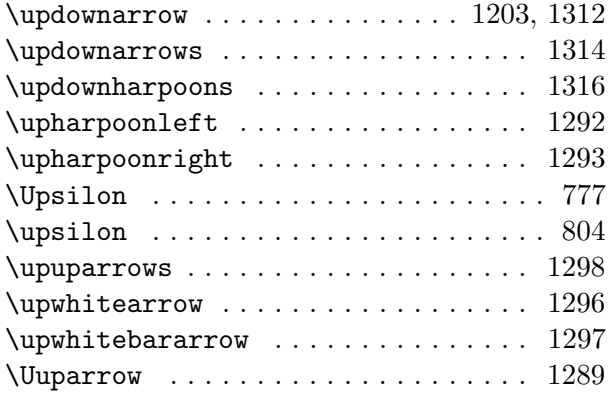

#### V

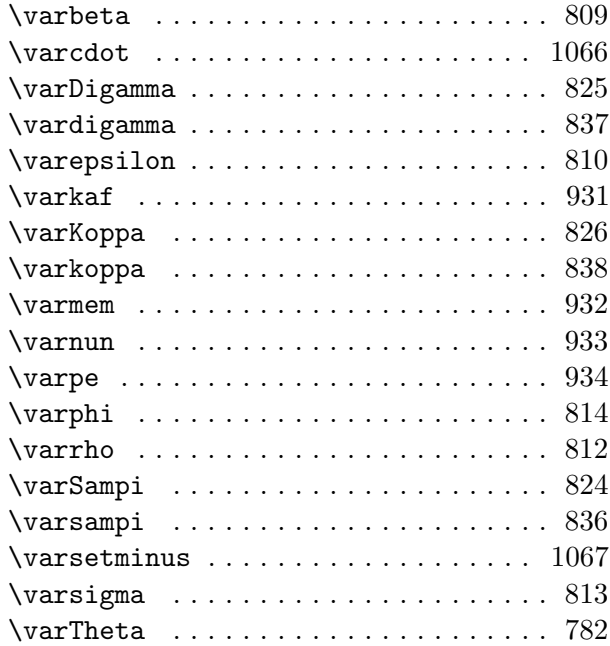

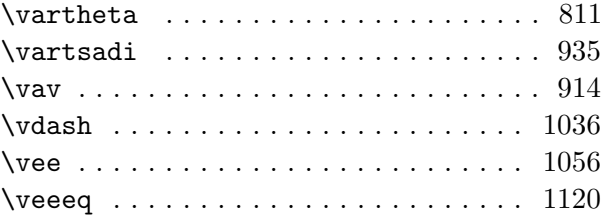

### W

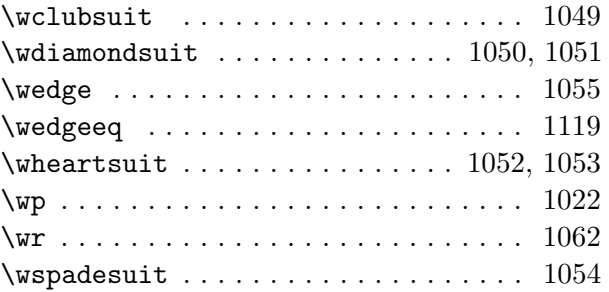

## X

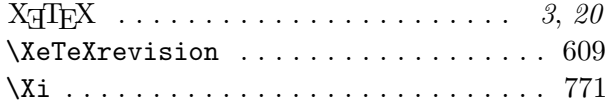

# Y

\yod . . . . . . . . . . . . . . . . . . . . . . . . . . . 918

## Z

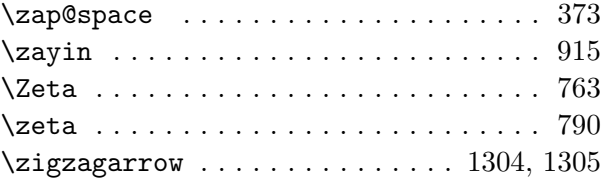